**COMPUTING CENTRE NEWSLETTER** Using the IMSL & NAG Libraries

# 9

**Commission of the European Communities** 

**LK33** 

JOINT **RESEARCH** VTRE

Ispra Establishment

**SPECIAL ISSUE** 

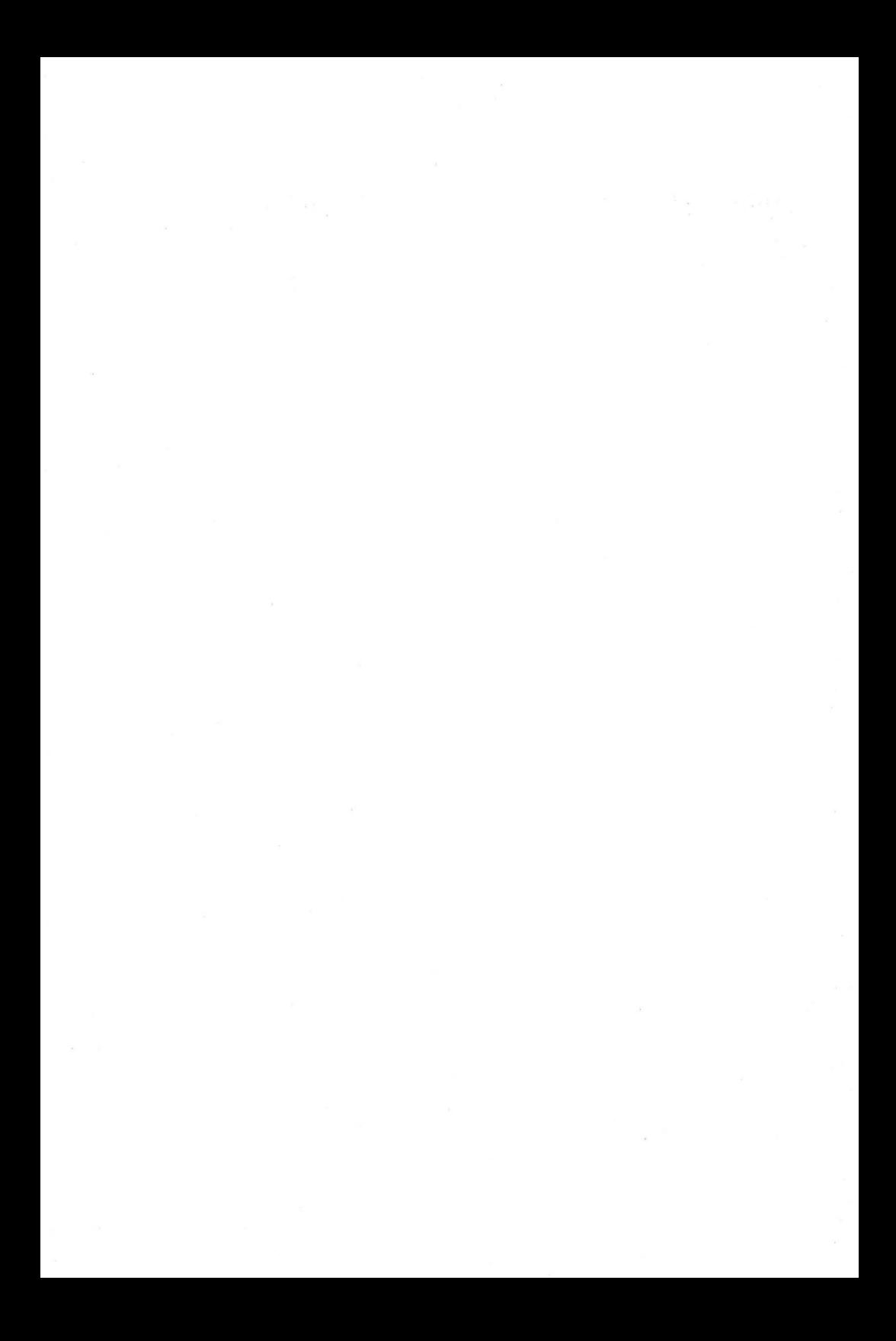

# **Using the IMSL & NAG Libraries**

A handbook describing how to use the IMSL<sup>\*</sup> and NAG<sup>\*\*</sup>.<br>Libraries of numerical mathematical and statistical numerical mathematical and statistical subroutines as installed at the JRC Computing Centre, Ispra.

Author: **Martyn D. Dowell** 

Version 1, September 1981

- \* IMSL is the trademark of .the International Mathematical and Statistical Library Inc. (Houston, USA)
- \*\* NAG is the trademark of the Numerica. Algorithms Group Ltd.(Oxford, UK)

#### C 0 N T E N T S

- 1. INTRODUCTION 1.1 General Introduction 1.2 The Pitfalls in Writing Numerical Software!
- 2. THE LIBRARIES 2.1 The IMSL Library 2.2 The NAG Librarv
- 3. COMPARISON OF THE LIBRARIES 3.1 Which Library Should I Use? 3.2 Comparative Summary of the Content of the IMSL and NAG Libraries
- 4. DOCUMENTATION 4.1 Overview 4.2 IMSL Documentation 4.3 NAG Documentation
- 5. IMPLEMENTATION SPECIFIC DETAILS 5.1 IMSL Implementation Details 5.2 NAG Implementation Details
- 6. USING THE LIBRARIES 6.1 Library Data Set Definition 6.2 Use of the Libraries in Batch 6.3 Use of the Libraries from a TSO Session
- 7. INCLUSION OF THE LIBRARIES IN OTHER LANGUAGE PROGRAMS
- APPENDIX A Examples of the Use of the Libraries in Batch Jobs

APPENDIX B Detailed Comparison of Content of the Libraries

#### **1. INTRODUCTION**

- 1.J General Introduction
	- In the design and implementation of computer programs  $t$ here is always a requirement for the inclusion of modules (procedures, subroutines, functions) which perform specific well defined tasks. The/ Most obvious examples of this are modules for performing transfers from peripherals and generally handling input/outout devices. The program writer would almost never consider writing his own routine to read a card from the card reader or write a record to a lineprinter. Similarly, basic trigonometric and mathematical functions such as  $sin(x)$ ,  $log(x)$  and  $e^{x}$  are always provided as standard. However, in the field of more advanced numerical mathematical and statistical calculations there has been a tradition of users writing their own subroutines to provide specific facilities. This has occurred for several reasons; the two most important are:
		- 1) No good, comprehensive, well tested, well documented sets of routines have been available.
		- 2) Users have always considered that they are caoable of producing good routines suitable for their own needs.

In recent years the first of these reasons has become much less valid with the advent and subsequent development of two competing and yet-complementary<br>libraries of numerical-mathematical-and statistical subroutines (The International Mathematical and<br>Statistical Library IMSL and the Numerical Algorithms Grouo NAG Library).

FORTRAN versions of both of these libraries are available for use on the JRC-Ispra Computing Centre Service. These organizations on available for use to all of the local users of the JRClibraries are rented from the an annual basis and are freelv Ispra Computing Centre Service. External and commercial users of the service should seek advice as to the conditions under which they may use these libraries from the Computer Manager (see the JRC Newsletter list of personnel for details).

Note. Users should note that single routines of IMSL and NAG may absolutely not be distributed outside the JRC, Ispra Establishment. However, comolete programs or software systems which make use of the libraries may be distributed. For these cases users may request only object decks of the incorporated routines. the person who makes the request becomes responsible for any misuse of the requested deck.

#### 1.2 The Pitfalls in Writing Numerical Software!

The second reason why users have habitually written their own numerical mathematical subroutines (as given in the nrevious section) is in almost all cases false! Perhaps a few program writers produce adequate numerical mathematical subroutines for their programs. However, verv many more (by far the majority) produce subroutines which are inadequate and often produce results which are unecessarily erroneous. This may be displayed by the following example (first described in the Newsletter of the Computer Center of Purdue University (USA)).

The object of this example is to illustrate the quality which has been built into the IMSL & NAG Libraries. We do this by solving a problem, using the algorithm many people would use, and then by comparig the results we obtain with those of the correpsonding IMSL routine. The problem we choose is to find the roots of a quadratic equation: given real numbers a,b, and. c, find X such that  $aX^2 + bX + c = 0$ . For simplicity, we assume that a,b and c are such that the solution is also real. The two roots of a quadratic, equation mav be found by the well-known 'Quadratic Formula'

$$
X = \frac{-b \pm \sqrt{b^2 - 4ac}}{2a}
$$

where one root is obtained by using the "+" of the " $\pm$ ", and the other is obtained with the "-". The assumption that the roots are real means that  $b^2-4ac>0$ . We can solve this problem with the following straightforward subroutine:

**SUBROUTINE QUAD (A,B,C,X1,X2)**   $D = \text{SORT}(B + B + 4.0 + A + C)$  $X1 = 0.5$ <sup>\*</sup> $(-B+D)/A$  $X2 = 0.5$ <sup>\*</sup> (-B-D)/A **RETURN END** 

When we use this subroutine to solve the rather difficult quadratic  $X^2+(2^13+2^{-13})X+1=0$  we obtain

 $X1 = 0.0$  $X2 = -0.8192 \times 10^{4}$ 

This is not the correct solution, however. The corresponding IMSL routine ZQADR (single Precision) does compute a much better approximation to the actual solution as follows:

 $X1 = -0.12070 \times 10^{-3}$  $X2 = -0.81920 \times 10^{4}$ (These results are exact to 5 significant figures)

Where did QUAD go wrong? The second statement computes D. Then the third statement forms the difference between D and B, losing almost all significance in the process. ZQADR is more careful than QUAD and thus is able to retain full significance.

Now we touch briefly on several additional problems with QUAD. The first deals with problem scaling. If<br>the quadratic equation above is multiplied by a the quadratic equation above is multiplied by a constant, the solution is not chan~ed mathematically, but it is changed computationally. For example, the quadratic

$$
10^{40}x^2 + 3x10^{40}x + 2x10^{40} = 0
$$

results in an overflow error because  $10^{80}$  cannot be represented by the computer. Similarly, the quadratic

 $10^{-40}x^2 + 3x10^{-40}x + 2x10^{-40} = 0$ 

produces an underflow and then gives results

$$
X1 = X2 = -1.5
$$

because 1o-80 cannot he represented by the computer and is treated as zero. However, in both cases ZQADR still computes the same, correct solution.

Finally, consider QUAD's actions if the coefficient of X in the quadratic is zero. In this case QUAD returns an infinite value for one root and an indefinite value for the other. ZQADR returns the mathematically correct value -c/b for one root and infinity for the other.

The read'er may ask: "What is the point of this if I never intend to soive difficult quadratic equations?". The answer is that this example shows the problems of trying to write a subroutine for solving a simple problem. It is much more difficult to write a good or<br>even adequate subroutine to solve more complicated problems.

$$
-3 -
$$

#### 2. **THE LIBRARIES**

2.1 The IMSL Library

The International Mathematical and Statistical Library (IMSL) is produced by IMSL JNC. of Houston, Texas (USA).

The library is a FORTRAN source library which contains over 400 user-callable subroutines. For 1 IBM sites (such as the JRC-Ispra) two load module versions of the<br>library are available, which contain sets of the library are available, which contain sets of the<br>subroutines with single and double precision real subroutines with single and double precision parameters.

The company was founded in the early 1970's and has now<br>a very strong world-wide user base. It is especially very strong world-wide user base. It is especially strong in the North lmerican continent. In total, the number of installations subscribing to the IMSL Library exceeds 1700 (located in 36 different countries). IMSL has an estimated user base of 106,000 persons.

A board of technical advisors to IMSL which consists of<br>many famous experts in numerical mathematics.  $m$ any famous experts in statistics and computer science, is responsible for ensuring that the library maintains a set of high quality subroutines which reflects the current state of the science.

The library is divided into a number of chapters, each of which covers an area of numerical mathematics or statistics. A brief list of the tonics included follows:

Analysis of Experimental Design Pata Basic Statistics Data Screening: Transgeneration Elementary Classical Inference Elementary Bavesian Inference Categorized Data Analysis Differential Equations; Quadrature; Differentiation Eigenanalysis Forecasting; Econometrics; Time Series Generation and Testing of Random Numbers; Goodness of Fit Interpolation; Approximation; Smoothing Linear Algebraic Equations Mathematical and Statistical Functions Probability Distribution Functions Special Functions of Mathematical Physics Non-Parametric Statistics Analyses of Variance Binomial or Multi-nomial Bases Hyper (or Multi-hyoer) Geometric Rases Kolmogorov-Smirnov Tests Other Bases Randomization Bases

Observation Structure Canonical Analysis Cluster Analysis Discriminant Analysis Factor Analysis Principal Comoonents Analysis Regression Analysis Linear Models Special Non-linear Models Sampling Acceptance Sampling Preference Testing Survey Sampling Utility Functions Error Detection Special I/0 Routines Vector, Matrix Arithmetic Zeros and Extrema; Linear Programming

Subroutines in the IMSL library have alphanumeric names of up to six characters in length. The first character of the name *is* always that of the chapter in which the subroutine *is* located.

#### 2.2 The NAG Library

The NAG Liorary *is* produced and distributed by the British company NAG (Numerical Algorithms Group) Ltd. The NAG project began in 1970 when six British computer centres decided to jointly develop a library mathematical routines. Later, many other universities and research organizations became involved in the development and use of the library.

In 1975 the library distribution service to commercial The library now consists of approximately 400 user-callable FORTRAN subroutines (there are also Algol 60 and Algol 68 versions of the library available, but not at the JRC-Isora). There FORTRAN implementations of the library on<br>imately 50 machine ranges. The total number of approximately 50 machine ranges. The total number installatiohs using the library world-wide exceeds 300. The library is most popular in Europe although there is an increasing usage in the USA and Canada. The library *is* always distributed in compiled form *(i.e.* as a load module library for IBM users). Source copies of individual routines are available for inspection. For IBM users (such as the JRC-Ispra Computing Centre Service) there are two load module versions of the library using single and double precision real parameters.

 $-5 -$ 

The aim of comprehensive library of subroutines and to have as main criteria for selection of these routines the concepts of: NAG has always been to produce a

i) usefulness ii) robustness iii) numerical stability iv) accuracy v) speed

Contributors to the NAG Library are expert numerical mathematicians and computer scientists in the UK and<br>throughout the world. These are backed by the NAG throughout the world. These are backed by the Central Office staff who co-ordinate and control the work of the contributions.

The NAG Library is structured in chapters using the conventions adopted by the American A.C.M. (Association for Computing Machines) modified SHARE Classification Index.

Summary of the Chapters of the NAG FORTRAN Library

A02 - COMPLEX ARITHMETIC C02 - ZEROS OF POLYNOMIALS C05 - ROOTS OF ONE OR MORE TRASCENDENTAL EQUATIONS C06 - SUMMATION OF SERIES D01 - QUADRATURE D02 - ORDINARY DIFFERENTIAL EQUATIONS D04 - NUMERICAL DIFFERENTIATION D05 - INTEGRAL EQUATIONS E01 - INTERPOLATION E02 - CURVE AND SURFACE FITTING E04 - MINIMIZING OR MAXIMIZING A FUNCTION F01 - MATRIX OPERATIONS INCLUDING INVERSION F02 - EIGENVALUES AND EIGENVECTORS F03 - DETERMINANTS F04 - SIMULTANEOUS LINEAR EQUATIONS F05 - ORTHOGONALISATION G01 - SIMPLE CALCULATIONS ON STATISTICAL DATA G02 - CORRELATION AND BEGRESSION ANALYSIS G04 - ANALYSIS OF VARIANCE G05 - RANDOM ~UMBER GENERATORS H - OPERATIONS RESEARCH MO 1 - SORTING P01 - BRROR TRAPPING S - MATHEMATICAL CONSTANTS X01 - MACHINE CONSTANTS X03 - INNERPRODUCTS

Subroutines in the NAG Library have names **which are**  defined in the following manner:

- 
- \* The name is 6 alphanumeric characters<br>\* The first 3 characters are the name of the chapter in which the subroutine is found (see previous page). For example C05 for a routine which is concerned with a technique in the subject area of roots of transcendental equations.
- \* The 4th and 5th characters are alohabetic and serve to distinguish between different subroutines in the same chapter.
- \* The 6th character defines the language type of the subroutine (A for Algol, F for FORTRAN etc.); see section 5.2 for more details.

#### 3. **COMPARISON OF THE LIBRARIES**

3.1 Which Library Should· I Use?

In some situations this question will be easy to answer. If a certain algorithm is only implemented in the NAG Library (for example) then the user must obviously make use of this subroutine. If, however, equivalent subroutines are available in both the NAG Library and the IMSL Library, then other factors are involved in the choice.

- \* For cases in which the finished program or package is to be transported to another computer site or another computing system, the decision may depend on which of the two libraries will be available at the other site or system.
- \* For packages which are to be made generally available to a large number of users, the location of the users way be important. As previously stated, the NAG Library is widely available at centres in Europe, whilst the IMSL Library is more predominant in the USA and Canada.
- \* For cases in which such constraints do not anply, for example a small program to be run on the JRC-Isora Computing Centre Service, then nersonal preference will be the deciding factor. The user should comoare the specification and description of the equivalent routines and decide which is the more appropriate.

In the following section a brief summary and comparison of the content of the two libraries is given.

3.2 Comparative Summary of the Content of the IMSL and NAG Libraries The following comparison gives a very basic idea of the strengths and weaknesses of the two libraries. It is very much the author's opinion on the subject and does not in any way express the views of either IMSL or NAG. The list is ordered by the chapter of the IMSL Library. It gives details of each chapter with some idea of the coverage of the NAG Library in each subject area. At the end of this list details of NAG Library subject areas not covered by the IMSL chapters are given.

IMSL Chapter  $A -$  Analysis of Experimental Design Data This subject area is well covered in the IMSL Library. In the NAG Library the G04 chapter contains only *<sup>R</sup>* subset of the material covered by IMSL.

#### IMSL Chapter B - Basic Statistics

IMSL Chapter C - Categorized Data Analysis Are equivalent to the material covered in the NAG GOl and G02 chapters. In general, there is a more varied coverage in the IMSL Library, although the NAG Library implements some algorithms which are not included in the IMSL Library.

IMSL Chapter D - Differential Equations, Quadrature, Differentiation This IMSL chapter is equivalent to the four NAG chapters:

DOl - Quadrature D02 - Ordinary Differential Bquations D03 - Partial Differential Equations D04 - Numerical Differentiation

Both libraries cover this area well. However, the NAG coverage is better.

IMSL Chapter E - Eigenanalysis

The IMSL chapter is equivalent to the NAG Chapter F02. Both of the libraries have good subroutines available for all the commonly required form of the eigenvalue<br>problem. The NAG chapter is of an especially high The NAG chaoter is of an especially high quality.

IMSL Chapter F - Forecasting, Time Series Analysis, Fourier Transforms

The Fourier transform section is equivalent to the NAG C06 chapter. The forecasting and time series analysis subroutines are not available in the NAG Librarv (but are planned for a future release in the G13 chaoter).

IMSL Chapter  $G - G$  - Generation and Testing of Pseudo-random Numbers

The NAG G05 chapter contains the equivalent subroutines. Both libraries give an excellent coverage of this area.

IMSL Chapter I - Interpolation, Approximation, Smoothing The NAG E01 chapter covers the subject area of interpolation.<br>The NAG E02 E02 chapter covers the subject area of approximation and smoothing.

 $\frac{INSL \text{ Chapter } L - Linear \text{ Algebraic Equations}}{\text{The } NAG \text{ F04} \text{ character contains the } R$ chapter contains the equivalent subroutines. As with the chapter on eigenanalysis, this subject area is given excellent coverage by both libraries.

#### IMSL Chapter M - Mathematical and Statistical Soecial Functions

The NAG S chapter contains the equivalent subroutines. There is a wide diversitv of the special functions which are covered. The user will generally need to consult both libraries to find an implementation of the subroutine required. IMSL has more statistical spcial functions and NAG has more mathematical special functions.

IMSL Chapter N - Non-parameteric Statistics Subroutines for this subject area are only available in the IMSL Library.

1MSL Chapter 0 - Observation Structure, Multivariate **Statistics** 

The NAG G08 chapter covers this area. There is a much wider coverage in the IMSL Librarv.

 $IMSL$  Chapter R - Regression Analysis

The NAG G02 chanter contains some subroutines which cover part of the subject area. The NAG G02 chapter does not include subroutines for stepwise regression analysis or curvilinear regression analysis. For curvilinear regression analysis the NAG documentation suggest the choice of a model and then the use of a least squares fit subroutine for the E04 (minimization) chapter.

IMSL Chapter S – Sampling<br>Subroutines for this subject area are only available in the IMSL Library.

#### IMSL Chanter U - Utility Subroutines

This chapter has no equivalent chapter in the NAG Library. It consists of two separate subsets:

- 1) Subroutines for input/output in various special<br>forms such as matrix input/output lineprinter as matrix input/output lineprinter histogram drawing.
- 2) HBLP subroutines, to obtain information about various IMSL Lihrarv aspects

#### IMSL Chapter V - Vector Arithmetic & Sorting

The NAG F01 chapter contair.s the equivalent subroutines for vector arithmetic. The coverage of the subject<br>area in both libraries is good. The NAG M chapter contains the equivalent sorting routines.

IMSL Chapter Z Zeros and Extrema, Linear Programming The NAG C02, C05 and E04 chapters contains the subroutines for zeros and extrema. The NAG H Chapter contains the linear programming subroutines. The NAG E04 Chapter gives a much wider coverage of the general problem of finding local maxima or minima of a function. The NAG H Chapter (Operations Research) contains more than simply linear programming subroutines.

Chapters and Facilities in NAG which are not available in IMSL. NAG has explicit chapters for mathematical and machine constants (X01 and X02). Full chapters or determinants (F03) and orthonormalization (F05) are present in the NAG Library. A chapter on integral equations (D05) is provided in the NAG Library.

In appendix B a full comparative list of the various subroutines in the NAG & IMSL libraries is given.

Both organizations actively encourage users to request inclusion of any algorithms which are not present. IMSL even provides a formal "RAI" request service (Request for Ability Inclusion) with a specific form for the users to complete.

#### ~. **DOCUMENTATION**

- 4.1 Documentation Overview Before using a subroutine from either of the libraries it is necessary to read the relevant documentation. This, and the following sections, give information which will assist the programmer to use the available documentation effectively. The documentation may be considered in five separate parts.
	- 1) General introductory information. Information of a general introductory type may be<br>found in this document and in the general this document and in the general introductions to the NAG Library Manual and the IMSL Library Manual. Roth of these manuals are available for reference in the Computing Support Library (Room 1871 building A36)
	- 2) Subject introduction and algorithm choice. Documentation which gives background information about a subject area in numerical mathematics or<br>statistics, together with advice on choice of statistics, together with advice on choice of<br>subroutines for different problems, within the subroutines for different problems within subject area. This information may be found in the introduction to the relevant chapter of the NAG Library Manual or the IMSL Library Manual. Also, in the case of the NAG Library only, there is a publication titled the NAG Mini-Manual, which is simply a collection of all<br>the chapter introduction documents. Again this the chapter introduction documents. manual is available for reference in the Computing Support Library.
	- 3) Individual Subroutines Documentation.
		- Documentation about individual subroutines which explains in detail how to use the subroutines in a standard FORTRAN manner (i.e. without details of how to use it on the JRC-Ispra Computing Centre Service. This information may be found in the individual routine documents in the IMSL Library Manual and the NAG Library Manual.
	- 4) Implementation Specific Documentation.

Documentation which relates the documentation<br>described in 2) and 3) to a particular described in 2) and 3) to a oarticular implementation of the IMSL or NAG Library implementation of the IMSL or NAG Library<br>(e.g. documentation giving details of IBM specific features of certain aspects of the particular library).

This information is provided in the form of a short<br>document by both IMSL and NAG. Copies of these document by both IMSL documents have been included in the reference copies of both the IMSL Library Manual and the NAG Library<br>Manual. Also, some of the more important some of the more important<br>this type is presented in the information of this type is presented in following sections of this document.

- 5) Use of the libraries at the JRC-Ispra Documentation giving details of how to use the library on the JRC-Ispra Computing Centre Service. This information is available in section 6. of this ·doe ument.
- 4.2 IMSL Documentation

The IMSL documentation is in the form of the IMSL Library Manual. This is at present in three volumes. The manual structure is as follows:

Introduction

A general introduction which also qives some<br>information about specific features relating to different computer-compiler environments.

Contents

A brief description of such subroutines, which is ordered by chapter.

KWIC Index

A keyword in Context (KWIC) index of the subroutines to help the user located the chapter/subroutine required.

Chapters A-Z

Each chapter is split into two parts:

a) The general introduction which contains:

Chapter Name Quick Reference Guide to Chapter Facilities Featured Abilities Name Conventions for this Chapter Special Instructions on Usage (Optional) Subtleties to Note (Optional) Pitfalls to Avoid (Optional)

The chapter introduction is followed by individual subroutine documentation.

'b) Individual subroutine documents Subroutine documentation consists of two parts. The first is a copy of comment lines that appear at the beginning of each\_subroutine source deck.

The comment lines are as follows:

IMSL ROUTINE NAME - routine name

PURPOSE a statement of the purpose of the routine

USAGE - the form of the subprogram CALL with arguments listed

ARGUMENTS - a description of the arguments in the order of their occurrence in USAGE

PRECISION/HARDWARE - environment specific . information giving the precision of the routine -SINGLE, or DOUBLE

REQD. IMSL ROUTINES - a list of all IMSL routines called (directly and indirectly) by this routine

NOTATION - reference to manual introduction and IMSL routine UHELP

REMARKS (optional) - details pertaining to code usage

The second part of , the document (which does not appear in the source code) includes the following sections:

ALGORITHM - a brief statement of the algorithm and references to detailed information

PROGRAMMING NOTES (ootional) - programming details not covered elsewhere

ACCURACY (optional) - a statement about the accuracv of the routine

EXAMPLE an example showing subroutine input, required dimension and type statements and output

#### 4.3 NAG Documentation

The NAG documentation for use at the JRC-Ispra Computing Centre Service is in the form of three publications:

- 1) the NAG Library Manual (at present in 6 volumes)
- 2) the NAG Mini-Manual (the chapter introduction for the NAG Library Manual)
- 3) the NAG IBM FORTRAN Implementation Documents (single and double precision)

The NAG Library Manual The manual structure is as follows: Foreword Written by Professor L. Fox (Oxford University) and Dr. J.H. Wilkinson (N.P.L.) This is interesting and educational reading. Introduction Contains a great deal of important information. Chapters A02-X04 Each is split into two parts: a) the chaoter introduction which contains: 1. The scope of the chapter 2. Background to the problems 3. Recommendations on choice and use of routines b) the individual routine documents which are structured as follows: All routine documents have 13 numbered sections with the following headings: 1. Purpose 2. 3. Description 4. References 5. Specification Parameters 6. Error Indicators 7, Auxiliary Routines Timing 9. Storage 10. Accuracy 11. Further Comments 12. Keywords 13. Rxample

The NAG Mini-Manual

This is formed from the foreword, introduction and all of the chapter introductions. This is a useful manual for an introduction to the NAG Library and for helping the user to find the routine which he requires. Actual routine specifications are, however, only found in the NAG Library Manual.

The NAG IBM FORTRAN Implementation Documents These documents contain details of how the IBM FORTRAN implementation of the NAS Library should be used (in a general sense) and how the implementation differs from the standard implementation (as defined by the NAG Library Manual). It is important that all orospective library users read the apprboriate single or double precision documents. Both documents are inserted at the beginning of each NAG Library Manual.

#### **5. IMPLEMENTATION SPECIFIC DETAILS**

5.1 IMSL Implementation Details

The subroutine naming convention in the IMSL libraries is the same for both single and double-precision<br>versions. This implies that in one-program it, is not versions. This implies that in one program it, is not<br>normally possible, to include, one, routine, from, the normally possible to include one routine from single precision library and another routine from the double precision library.

Although most subroutines are available in both single and double precision versions, there are some<br>exceptions. In each routine-specification document In each routine specification document there is a section "PRECISION/HARDWARE". The user must check this to make sure that the routine is implemented in the required environment.

SINGLE/H32 DOUBLE/H32 means that the subroutine is avdilable in the IBM FORTRAN single-precision library. means that the subroutine is available in the IBM FORTRAN double-precision library.

Examples given in the routine specification will normally require some modifications before being suitable for use with either the single or double precision libraries. Normally, the examples will have<br>been written for the single precision version, and been written for the single precision version, therefore the normal changes (of REAL to DOUBLE PRECISION etc.) will be necessary to run them with the double precision version of the subroutines.

5.2 NAG Implementation Details

The naming convention for NAG subroutines is given in Section 2.2. The sixth character of the NAG subroutine name is a letter which defines the language type of the subroutine. This letter is also used to create a difference between the single and double precision IBM FORTRAN subroutines.

For the single precision library the sixth character of the routine name is always E. For the double precision library the sixth character of the routine name is always F.

Therefore, all subroutines in the single precision library and double precision library have different names. Thus, mixing of the use of different single and double precision NAG subroutines in one program is possible.

For double precision:

**CALL E04CGF(N,X,F,IW,LIW,W,LW,IFAIL)** 

For single precision:

#### **CALL E04CGE(N,X,F,IW,LIW,W,LW,IFAIL)**

In the NAG Library Manual there are certain terms which are italicized. The imolication is that these terms are implementation dependent and should be replaced by the appropriate actual term for the implementation being<br>used (ie for the single precision IBM FORTRAN the single precision IBM FORTRAN implementation or the double precision IBM FORTRAN implementation).

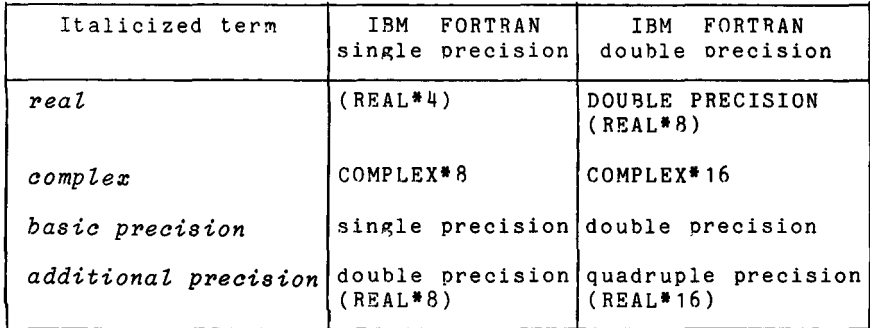

Example programs published in the Library Manual are in single precision. Therefore, for use with the single precision library they should seldom require any modification. For use of example orograms with the double precision library may require modifications in the following area:

- 1) Inserting as appropriate REAL<sup>\*8</sup> statements and COMPLEX\*16
- 2) Changing any intrinsic functions to double precision version e.g. SORT to DSQRT
- 3) Specifying real constants in double precision (0) format.
- 4) Explicitly converting any implicit integer to real conversions using the DFLOAT function
- 5) Changing any E formats to D formats

#### **6. USING THE LIBRARIES**

The IMSL Library and NAG Library are available for use on the JRC-Ispra Computing Centre Service. The following sections describe their use in FORTRAN programs, both in batch and from a TSO foreground session. In section 7. a brief description is given of how to include NAG and IMSL subroutines in programs written in other languages.

6.1 Library data set definitions

There are four IMSL and NAG load module libraries<br>available for use. These are the single and double These are the single and double precision versions of both libraries. The names of the data sets are given in the following table:

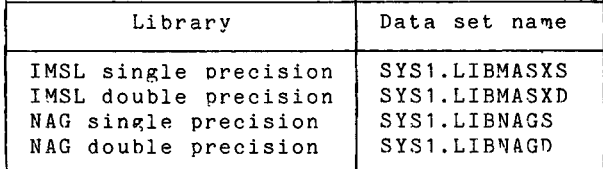

#### ALL OF THE DATA SETS IN THE ABOVE TABLE ARE CATALOGED

6.2 Use of the Libraries in Batch

Users may easily access one of the libraries by using one of the standard FORTRAN G1 compiler procedures in the following manner:

11 **EXEC FTG1CG,PRN:abcd** 

where abed is replaced as follows:

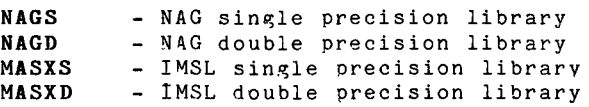

So, for example:

#### 11 **EXEC** FG1CG~PRN:NAGS

implies a FORTRAN compilation, load and go with subroutines in the program from the NAG single-precision library.

Note. The use of the FG1CG procedure is only an example. The use of these libraries in this manner is possible for all of the following FORTRAN G1 & HE possible for all of the following FORTRAN G1 & procedures.

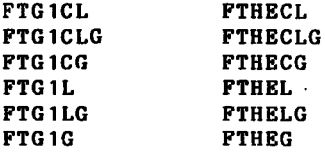

In appendix A examples (with explanation) are given of the use of the above mentioned system.

Use of More then One Library in the Same Program

As has been stated in section 5.1, it is not normally possible to use different subroutines from both the IMSL single and double precision libraries in the same program. This is due to the fact that the naming<br>conventions are the same for the two libraries. conventions are the same for However, it is possible to mix subroutines from the two<br>NAG library and also the mix subroutines from the NAG NAG library and also the mix subroutines from the libraries with one of the IMSL libraries. In this case it is not possible to use the job control command specififed in the previous section because necessary to include subroutines from more than one of the libraries.<br>In this case t the libraries are included into the standard SYSLIB by concatenation.

e.g.

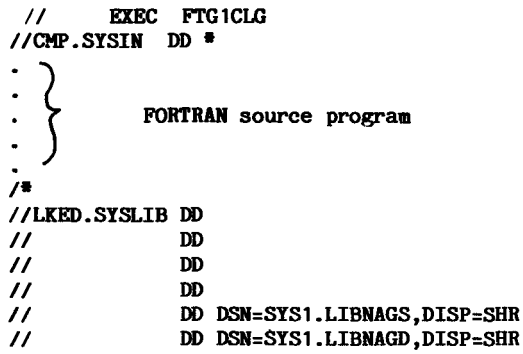

In general, any  $2$  or  $3$  of the  $4$  libraries (except combinations including ·the two IMSL libraries) may be included by concatenation in this manner (see Appendix A for an example).

#### 6.3 Use of Library from a TSO Session

There are two different ways in which subroutines from mere are one exercise may be used in TSO test<br>the mathematical libraries may be used in TSO test FORTRAN compilations.

- a) Using the FG1CLG command procedure to perform the compilation, link edit and execution. With this procedure it is possible to obtain the ne<sub>i</sub>cessar<mark>y</mark> 'subroutines from one of the libraries by including a specific parameter.
- b) Using the FORT TSO command followed by either LOADGO or LINK it is possible to include subroutines from one or more of the libraries.
- Note. It is also possible to make use of the mathematical libraries by using the CONCAT TSO command. For further details see the IBM Manual TSO Command Reference Manual (GC28-6732).
- a) Using FG1CLG The TSO command procedure FG1CLG has a parameter PRN (---). This parameter is equivalent to the use of the PRN: oarameter of FG1CLG in a batch mode. This allows the inclusion of subroutines from one of the mathematical libraries. The PRN(---) parameter has as operand the xxxx part of the library name SYS1.LIBxxxx (e.g. for SYS1.LIBNAGS the user should include the parameter PRN(NAGS)). An example of the use of this technique is given in the following example (example  $1$ ).
- b) Use of FORT followed by either LOADGO or LINK Using this method the compilation of the FORTRAN program is split into two separate phases:
	- 1) The compilation to produce an object module.
	- 2) The use of either the link-editor or the loader to take the object module together with any anpropriate subroutine from the various subroutine libraries and produce an executable program.

Note. If the link editor procedure is used then a load module version of the program is created. This must be executed using the TSO CALL command.

In the second stage of this operation it is possible to include subroutines from one or more of the mathematical libraries by using the parameter.  $LIB(---)$ Examples of the use of these techniques are given in examples 2, 3 and 4.

#### Note for NAG Users

Users are reminded that in the case of NAG library routines ·the routine names are different for single and double precision libraries.

E04CAF on the double precision library becomes: E04CAE on the single precision library (i.e. the final character is changed from  $F$  to  $E$ )

However, for the IMSL library the routine names are the same for the single and double precision versions. Therefore, in general, it will not be possible to use subroutines from the single & double precision IMSL libraries in the same program.

#### Examples of TSO Usage of NAG & IMSL Subroutines

In the following examples lines typed by the user are shown in lower case. The carriage return/ENTER character at the end of each input line is marked by a  $CR$ .

The following type of examples are given:

Example 1: This example shows the use of the FG1CLG TSO command procedure for a program which uses the IMSL single precision library.

Example 2: This example shows the use of the NAG double precision library using FORT followed by LOADGO.

Example 3: This example shows the compilation link edit and execution of a program which uses the NAG single precision library.

Example 4: This example shows the compilation, load and execution of a program which uses both the NAG and IMSL single precision libraries.

```
Example 1
```

```
A 
     This example shows the use of the FG1CLG TSO command
     procedure for a program 
which 
uses 
the 
     precision library. 
    qed newcomp1 fortgi new (CR)
                                                              I~SL 
    INPUT 
    00010c 
    00020c 
analysis of two-way classification design data @ 
    00030 
    00040 
    00050 
    00060 
    00070 
    00080 
    00090 
    0010099999 format(18h block means are: .11f7.2) (CR)
    0010099999 format (18h block means are : ,11f7.2) \textcircled{r}<br>0011099998 format (22h treatment means are : ,11f7.2) \textcircled{r}00120~ 
    00130 (CR)
    QED 
            example of imsl single precision library CRinteger i, ndf(5), ier CRreal y(6), em(11), gm, s(5) CRscan (CR)
               data y/73.,90.,98.,107.,94.,49./ (CR)
               call arcban(y,1,3,2,em,gm,s,ndf,ier) CR<br>write(6,99999) (em(i),i=1,3) CRwrite(6,99998) (em(i), i=4,5) \overline{CD}stop (R)end CRQED 
    end save /CRSAVED 
    READY
    fg1cleg newcomp1 prn(masxs) (CR)DATA SET NEWCOMP1.LIST NOT IN CATALOG 
    DATA SET NEWCOMP1.0BJ NOT IN CATALOG 
    DATA SET NEWCOMP1.DECK NOT IN CATALOG 
    DATA SET NEWCOMP1.SYSUT1 NOT IN CATALOG 
    DATA SET NEWCOMP1.DUMP NOT IN CATALOG 
    DATA SET NEWCOMP1.LOAD NOT IN CATALOG
                                                                      single
B UTILITY DATA SET NOT FREED, IS NOT ALLOCATED 
    UTILITY DATA SET NOT FREED, IS NOT ALLOCATED 
    ENTER CONTROL STATEMENTS-<br>CR)
    END OF CONTROL STATEMENTS 
    BLOCK MEANS ARE : 81.50 102.50 71.50
    TREATMENT MEANS ARE : 88. 33 82. 00 
    READY
     In stage A a FORTRAN program
      (using the QED editor). Note 
the use of the SCAN 
     subcommand of QED to check the validity of the FORTRAN
     program.
                                                is typed by the user 
     In stage B the FG1CLG TSO command procedure is used to
     compile link edit and execute the program. Note, that
     link editor control statements may be input. Typing a<br>(CR) without any other information ends these control
     statements.
```
Example 2

This example shows the use of the NAG double precision library using FORT followed by LOADGO. list newcomp2.fort  $ICR$ NEWCOMP2 FORT 00010 C EXAMPLE OF NAG DOUBLE PRECISION LIBRARY 00020 C USES FO3AAF - MATRIX DETERMINANT CALCULATION 00030 DOUBLE PRECISION DETERM, A(4,4), WKSPCE(18) 00040 INTEGER I, N, J, IA, IFAIL 00050 READ(5,99999) (WKSPCE(I), I=1,7) 00060  $N = 3$ READ(5,99998)  $((A(I,J),J=1,N),I=1,N)$ 00070 00080  $TA = 4$ 00090 IFAIL=1 WRITE(6,99997) (WKSPCE(I), I=1,6) 00100 CALL FO3AAF(A, IA, N, DETERM, WKSPCE, IFAIL) 00110 IF(IFAIL.EQ.0) GOTO 20 A 00120 00130 WRITE(6,99996) IFAIL 00140 **STOP** 00150 20 WRITE(6,99995)DETERM 00160 **STOP** 00170 99999 FORMAT(6A4.A3) 00180 99998 FORMAT(3F5.0) 00190 99997 FORMAT(4(1X/), 1H, 5A4, A3, 7HRESULTS/1X) 00200 99996 FORMAT(25HOERROR IN FO3AAF IFAIL = . I2) 00210 99995 FORMAT(24HOVALUE OF DETERMINANT = , F4.1) 00220 **END READY** fort newcomp2 (CR **G1 COMPILER ENTERED**  $\mathbf{B}$ SOURCE ANALYZED PROGRAM NAME = MAIN NO DIAGNOSTICS GENERATED **READY** loadgo newcomp2.obj lib('sys1.libnagd') fortlib (CR) f03aaf example program data (CR) 33 16 72 (CR)  $-57$  CR  $C<sub>1</sub>$  $-24$  $-10$  $-8$  $-4$   $-17$  (CR) Ċ FO3AAF EXAMPLE PROGRAM RESULTS  $C<sub>2</sub>$ VALUE OF DETERMINANT = 6.0 In stage A a previously created data set is listed. In stage B the program stored in the data set is compiled. In stage C the load and execution of the program is performed. In C1 the data is inout. In C2 the output is produced.

#### Examole 3

```
This example shows the compilation link edit and execution 
     of a program which uses the NAG single precision library.
    list newcomp3.fort CRMEWCOMP3.FORT<br>00010 TN
    00010 INTEGER MAXDIV, IFAIL, NOFUN<br>00020 REAL A.B. EPS. ACC. ANS. ERROR
    00020 REAL A,B, EPS, ACC, ANS, ERROR, FUN<br>00030 EXTERNAL FUN
    00030 EXTERNAL FUN<br>00040 A=0.000040 A=0.0<br>00050 B=1.0
    00050 B=1.0<br>00060 MAXDT
    00060 MAXDIV=20<br>00070 EPS=1.0E-
    00070 EPS=1.0E-8<br>00080 ACC=0.0
    00080 ACC=0.0<br>00090 TFATL=1
    00090 IFAIL=1<br>00100 CALL DO
    00100 CALL DO1AGE(A,B,FUN, MAXDIV, EPS, ACC, ANS, ERROR, NOFUN,<br>00110 * IFATI.)
    00110 • IFAIL)<br>00120 • WRITE(6
 A 00120 WRITE(6,99998)ANS, ERROR, NOFUN<br>00130 IF(IFAIL)20.40.20
    00130 IF(IFAIL)20,40,20<br>00140 20 WRITE(6,99997)
                  WRITE(6,99997)<br>STOP
    00150 40
    00160 99998 FORMAT(/12H INTEGRAL= ,F11.4,3X,9H ERROR= ,E11.4,3X, 
                 90H NUMBER OF POINTS = .13)
    00180 99997 FORMAT(43H METHOD WAS UNABLE TO EVALUATE THE INTEGRAL) 
    00190 END<br>00200 REA
    00200 REAL FUNCTION FUN(X)<br>00210 REAL X
                  REAL X
    00220 FUN=4.0/(1.0+X*X)<br>00230 RETURN
                  RETURN
    00240 END 
    READY 
    fort newcomp3 (CR)
    G1 COMPILER ENTERED 
    SOURCE ANALYZED
    PROGRAM NAME = MAIN
B * NO DIAGNOSTICS GENERATED
    SOURCE ANALYZED
    PROGRAM NAME = FUN<br>
\bullet NO DIAGNOSTICS GENERATED
         •STATISTICS• NO DIAGHOSTICS THIS STEP 
    READY
                                                            CRc link newcomp3.obj lib('sys1.libnags') fortlib<br>C
    READY
\begin{bmatrix} & \text{call} \\ & \text{TEMP} \\ & \\ & \text{IMTS} \\ & & \text{In} \end{bmatrix}call newcomp3 (CR
    TEMPNAME ASSUMED AS A MEMBER NAME
    INTEGRAL = 3.1416 . ERROR = 0.3052E-04 NUMBER OF POINTS = 9
     In stage A a previously created data set is listed.
     In stage B the program stored in the data set is compiled.
     In stage C the link edit of the program is performed.
     The output load module of the program is stored in
     NEWCOMP3.LOAD(TEMPNAME). 
     In stage D the library program is executed.
```
Example 4

This example shows the compilation, load and execution of a program which uses both the NAG and IMSL single precision libraries.

list newcomp4.fort  $(CR)$ NEWCOMP<sup>4</sup>.FORT 00010 C EXAMPLE OF THE USE OF TWO LIBRARIES 00020 C NAG & IMSL (BOTH SINGLE PRECISION) THE PROGRAM FINDS THE ROOT OF A FUNCTION  $00030C$ 00040 **INTEGER MAXFN.IER** REAL A.B.FUN 00050 **EXTERNAL FUN** 00060 00070  $A = -10$ . 00080  $B = 10$ . 00090  $MAYFN = 100$ CALL ZBRENT(FUN, 0.0, 8, A, B, MAXFN, IER) 00100 00110 IF(IER.EO.0)GOTO 20 A 00120 WRITE(6.99998)IER 00130 **STOP** 00140 20 WRITE(6,99999)B 00150 **STOP** 00160 99999 FORMAT(20HOESTIMATE OF ROOT = .E10.3) 00170 99998 FORMAT(25HOERROR IN ZBRENT IER = .12) 00180 **END** 00190 REAL FUNCTION FUN(X) 00200 REAL X 00210  $IFAIL=0$ 00220 FUN=S15ACE(X.IFAIL)-0.75 00230 **RETURN** 00240 **END** - READY - fort newcomp4 (CR) 1 COMPILER ENTERED SOURCE ANALYZED PROGRAM NAME = MAIN NO DIAGNOSTICS GENERATED R. SOURCE ANALYZED **PROGRAM NAME = FUN** NO DIAGNOSTICS GENERATED \*STATISTICS\* NO DIAGNOSTICS THIS STEP - READY - loadgo newcomp4.obj lib('sys1.libnags' 'sys1.libmasxs') fortlib (CR) C ESTIMATE OF ROOT =  $-0.674E+00$  $L$  READY In stage A a previously created data set is listed. In stage B the program stored in the data set is compiled. In stage C the load and execution of the program is performed. (Note, in particular, the use of the LIB parameter with two  $1$ ibraries.)

### 7. **INCLUSION OF LIBRARIES IN OTHER LANGUAGE PROGRAMS**

 $\begin{array}{cccc} \texttt{Information} & \texttt{regarding} & \texttt{the} & \texttt{use of the} & \texttt{IMSL} \texttt{ and } & \texttt{NAG} \ \texttt{libraries in programs} & \texttt{written in other programming} \end{array}$ languages (i.e. non-FORTRAN programs) will be included in a later version of this document.

#### **APPENDIX A**

Examples of the Use of.the Libraries in Batch Jobs

#### 1. Example of Use of the IMSL Library

The example shows the use of the IMSL single precision library using the IMSL subroutine ZX3LP which is an "easy-to-use" linear programming subroutine which uses the revised Simplex algorithm (see Hadley, G. "Linear Programming", Addison-Wesley, Reading, Massachusetts, 196 2).

The problem is to maximise  $x_1 + 3x_2 = S$ 

Subject to the constaints:

$$
x_1 x_2 \leq 1\nx_1 + x_2 \leq 1.5\nx_1 + x_2 \geq 0.5\nx_1 \geq 0 x_2 \geq 0
$$

Results of Example

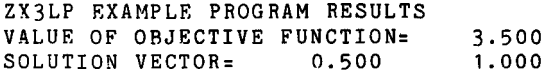

See next page for listing of example

```
I I JOB (YOUR JOB CARD) 
$ CLASS 2<br>// EXEC FT
// EXEC FTG1CG, PRN=MASXS<br>//CMP.SYSIN DD <sup>*</sup>
C 2X3LP EXAMPLE PROGRAM
c 
      INTEGER IA, N, M1, M2, IW(16), IER<br>REAL. A(6,2), B(6), C(2), RUC5A(6,2),B(6),C(2),RV(52),PSOL(4),DSOL(6),SC NUMBER OF UNKNOWNS 
      N=2C M1=NUMBER OF INEQUALITY CONSTRAINTS 
      H1:4 
C M2=NUMBER OF EQUALITY CONSTRAINTS
      M2=0C IA=FIRST DIMENSION OF A
      IA=6C SET UP MATRIX OF CONSTRAINTS 
      A(1,1)=1.0A(1,2)=0.0A(2, 1) = 0.0A(2,2)=1.0A(3, 1)=1.0A(3,2)=1.0A(4, 1) = -1.0A(4,2)=-1.0C VECTOR OF RIGHT-HAND SIDES OF CONSTRAINT EQUATIONS 
      B(1)=1.0B(2)=1.0B(3)=1.5B(4) = -0.5C COEFFICIENTS OF OBJECTIVE FUNCTIONS 
      C(1)=1.0C(2)=3.0CALL ZI3LP (A,IA,B,C,N,M1,M2,S,PSOL,DSOL,RW,IW,IER) 
C CHECK IF ERROR (IER NOT EQUAL TO ZERO)
      IF(IER.NE.O)WRITE(6,100)IER 
      IF(ISR.NE.O)GOTO 20 
C WRITE RESULTS 
      WRITE(6,1001)S,PSOL(1),PSOL(2) 
20 STOP 
100 FORMAT(I41F8.212F8.214F8.2) 
1000 FORMAT(! ERROR IN ZX3LP IER= ', I5)
1001 FORMAT(' ZX3LP EXAMPLE PROGRAM RESULTS'/
     1 'VALUE OF OBJECTIVE FUNCTION=',F8.3/<br>2 'SOLUTION VECTOR='.2F10.3)
              2 'SOLUTION VECTOR=',2F10.3) 
      END 
\overline{1}
```
#### 2. Example of the Use of the NAG Library

The example shows the use of the NAG double precision library. The example shows the use of the NAG subroutine EO4CGF which implements an easy-to-use "quasi-Newton"<br>algorithm (see Gill P.E. & Murray W., "Quasi-Newton methods for unconstrained outimization", Journal of the Institute of Mathematics and its Applications, 1972,<br>Vol. 9,91-108) for finding an unconstrained minimum of a function  $F(X_1, X_2, \ldots, X_n)$  of the N independent variables  $X_1, X_2, \ldots, X_n$  using function values only.

In the example the function which is minimized is

 $F(X_1, X_2) = e^{X_1}$ .  $(4X_1^2 + 2X_2^2 + 4X_1X_2 + 2X_1 + 1)$ starting from an initial guess of  $X_1 = -1$  and  $X_2 = 1$ .

Results of Example

EQACGE EXAMPLE PROGRAM RESULTS

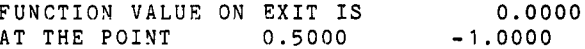

See next page for listing of example

Listing of Example 2 Job

```
\primeJOB(YOUR JOB CARD)
\bulletCLASS<sub>2</sub>
\overline{1}EXEC FTG1CG, PRN=NAGD
//CMP.SYSIN DD *
C
      EOACGF EXAMPLE PROGRAM TEXT
\mathbf{c}..LOCAL SCALARS...
      DOUBLE PRECISION F
      INTEGER I, IFAIL, LIW, LW, N, NOUT
C
       ..LOCAL ARRAYS..
      DOUBLE PRECISION W(29), X(2)
      INTEGER IW(4)
C.
       .. SUBROUTINE REFERENCES..
\mathbf{c}EO4CGF
\mathbf{c}DATA NOUT /6/
      WRITE(NOUT, 99999)
      N=2X(1) = -1.0D + 0X(2) = 1.0D + 0LIM=4L = 29IFAIL=1CALL EO4CGF(N, X, F, IW, LIW, W, LW, IFAIL)
C.
      SINCE IFAIL WAS SET TO 1 BEFORE ENTERING EO4CGF, IT IS
\mathbf{C}ESSENTIAL TO TEST WHETHER IFAIL IS NON-ZERO ON EXIT
      IF(IFAIL.NE.0) WRITE(NOUT.99999) IFAIL
      IF(IFAIL.EQ.1) GO TO 20
      WRITE(NOUT.99997) F
      WRITE(NOUT, 99996) (X(I), I=1, N)20
      STOP
\mathbf{C}END OF EOACGF EXAMPLE MAIN PROGRAM
99999 FORMAT (////31H EO4CGF EXAMPLE PROGRAM RESULTS/)
99998 FORMAT (16H ERROR EXIT TYPE, I3, 23H - SEE ROUTINE DOCUMENT)
99997 FORMAT (274 FUNCTION VALUE ON EXIT IS , F12.4)
99996 FORMAT (13H AT THE POINT, 2F12.4)
      END
C
       SUBROUTINE FUNCT1(N.XC.FC)
C
       FUNCTION EVALUATION ROUTINE FOR EO4CGF EXAMPLE PROGRAM -
\mathbf{C}THIS ROUTINE MUST BE CALLED FUNCT1
       .. SCALAR ARGUMENTS..
\mathbf cDOUBLE PRECISION FC
      INTEGER N
C
       .. ARRAY ARGUMENTS..
      DOUBLE PRECISION XC(N)
C
C
       ..LOCAL SCALARS..
      DOUBLE PRECISION X1, X2
C
       .. FUNCTION REFERENCES..
      DOUBLE PRECISION DEXP
C
       \ddot{\phantom{a}}X1 = XC(1)X2=XC(2)FC = DEXP(X1)* (4.0D + 0*X1* (X1+X2) + 2.0D + 0*X2* (X2+1.0D+0) + 1.0D+0)RETURN
C.
       END OF FUNCTION EVALUATION ROUTINE
       END
\overline{I}-31 -
```
#### 3. An Example of More than one Library in a Batch Job

The test program which is shown as example  $4$  in section  $6.3$  (for a TSO session) may be executed using the following batch job.

11 JOB(YOUR JOB CARD)<br>\$ CLASS ? \$ CLASS 2<br>// EXEC F EXEC FTG1CLG //CMP.SYSIN DD \* C EXAMPLE OF THE USE OF TWO LIBRARIES<br>C NAG & IMSL (BOTH SINGLE PRECISION) C NAG & IMSL (BOTH SINGLE PRECISION)<br>C THE PROGRAM FINDS THE ROOT OF A FU THE PROGRAM FINDS THE ROOT OF A FUNCTION INTEGER MAXFN,IER REAL A,B,FUN EXTERNAL FUN  $A = -10$ .  $B = 10$ .  $MAXFN = 100$ CALL ZBRENT(FUN,0.0,8,A,B,MAXFN,IER) IF(IER.EQ.O)GOTO 20 WRITE(6,9QQQ8)IRR STOP 20 WRITE(6,99999)B STOP 99999 FORMAT(20HOESTIMATE OF ROOT = , E10.3) 99998 FORMAT(2540ERROR IN ZBRENT IER = , I2) END *I\**  REAL FUNCTION FUN(X) REAL X  $IFAIL=0$  $FUN=S15ACE(X,IFAIL)-0.75$ RETURN END IILKED.SYSLIB DD  $\prime$ 11 DD  $11$  DD 11 DD DSN=SYS1.LIBNAGS, DISP=SHR 11 DD DSN=SYS1.LIBMASXS,DISP=SHR END OF DATA

#### APPENDIX B

 $\sim$ 

Detailed Comparison of Content of the Libraries

(based on a table produced by Dr. P. Kemp, University of Newcastle  $(U.K.$ ))

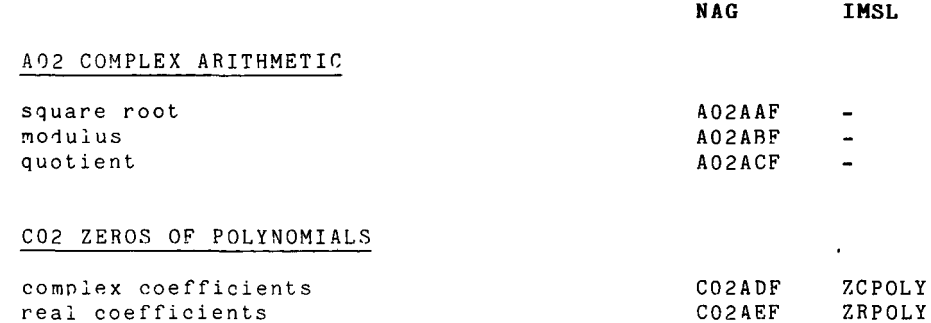

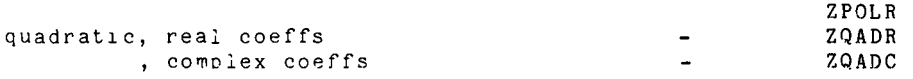

#### CO5 ROOTS OF ONE OR MORE TRANSCENDENTAL EQUATIONS

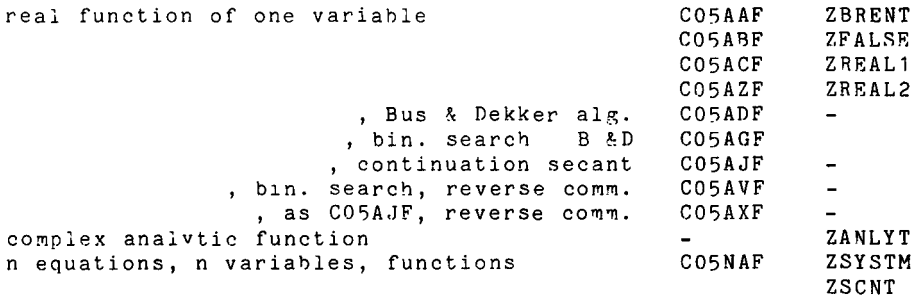

# CO6 SUMMATION OF SERIES, FOURIER TRANSFORMS

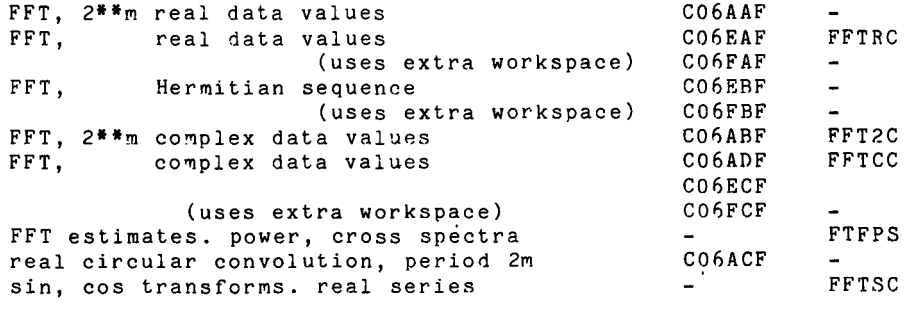

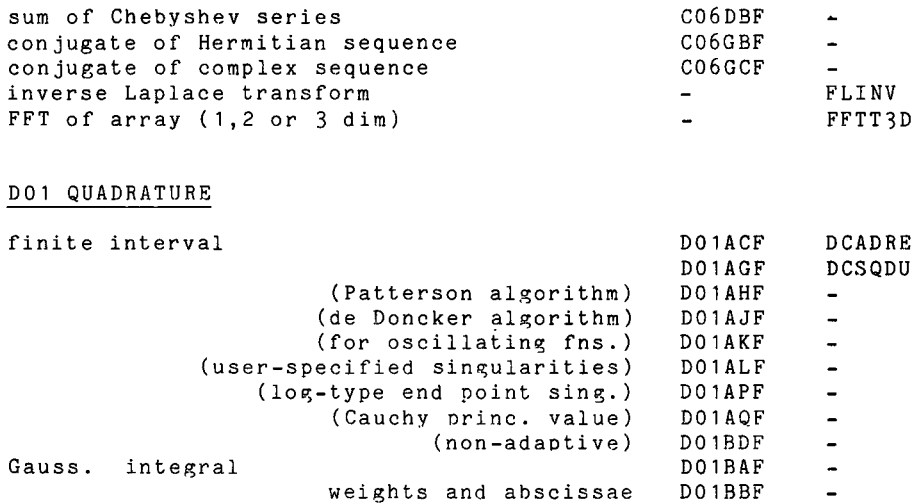

D01BCF D01ANF D01DAF D01FAF D01FBF D01FCF D01ANF D01GAF E02BDF

DBCQDU DBLil'IT

 $\sim$ 

 $\blacksquare$  $\blacksquare$  $\sim$   $\sim$  $\omega$  $\equiv$  $\mathbf{L}$ 

### D02 ORDINARY DIFFBRBNTIAL EQUATIONS

, Gauss , adaptive

multiple integral, Monte Carlo

infinite interval double integral

spline

trigonometric integral tabular function

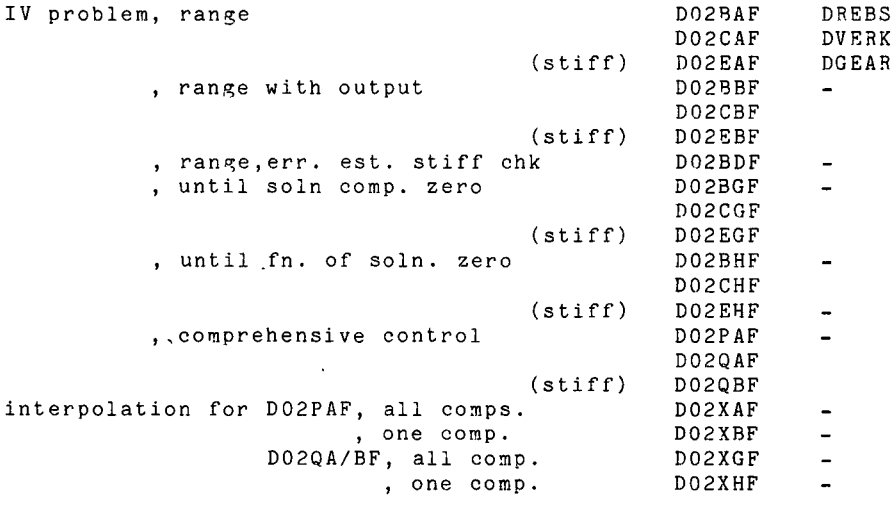

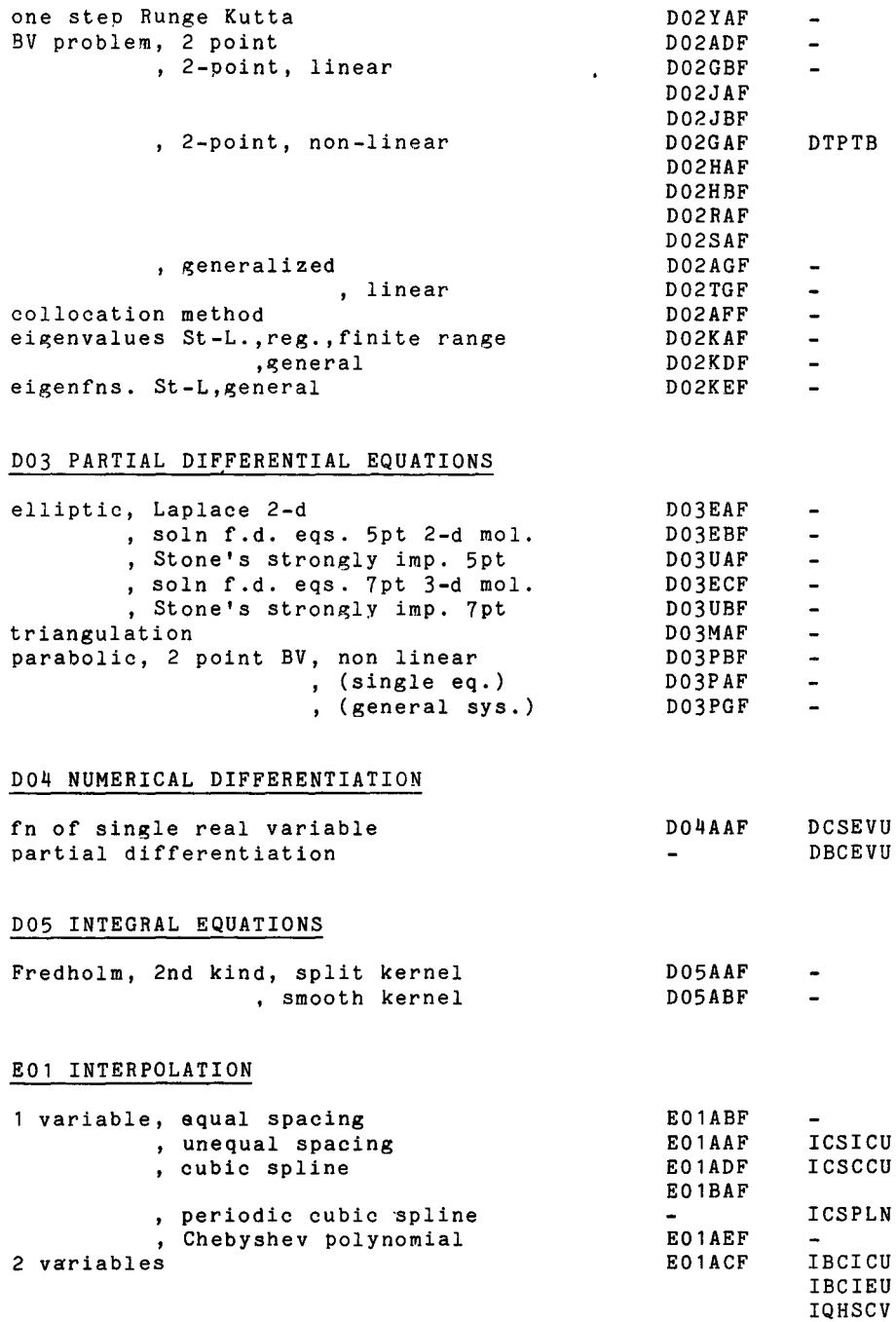

ł,

 $\mathbb{E}$ 

E02 CURVE AND SURFACE FITTING

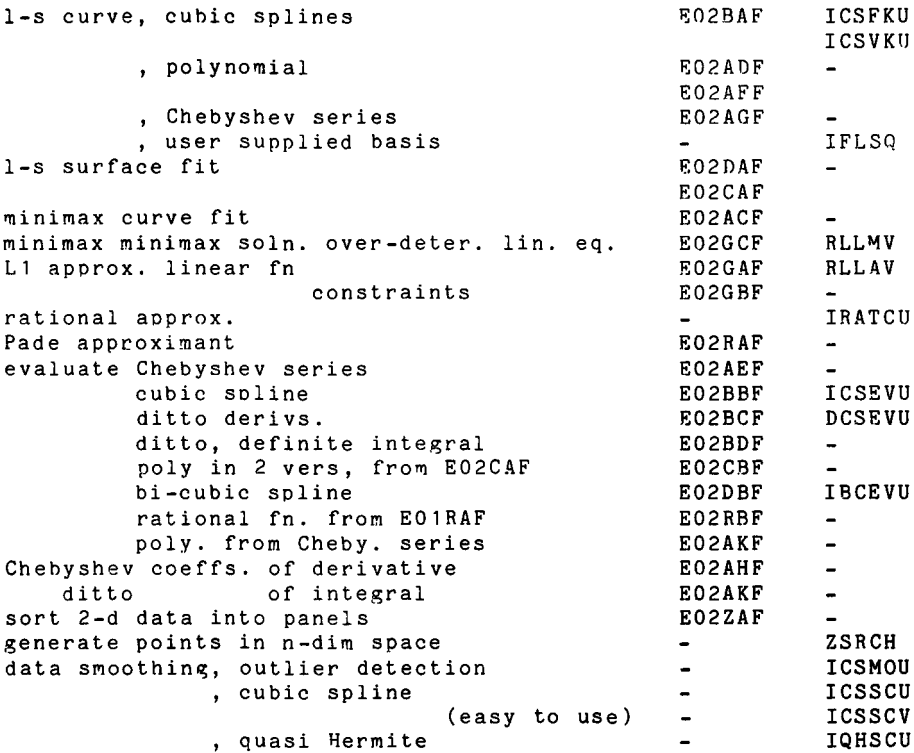

# E04 MINIMISING OR MAXIMISING A FUNCTION

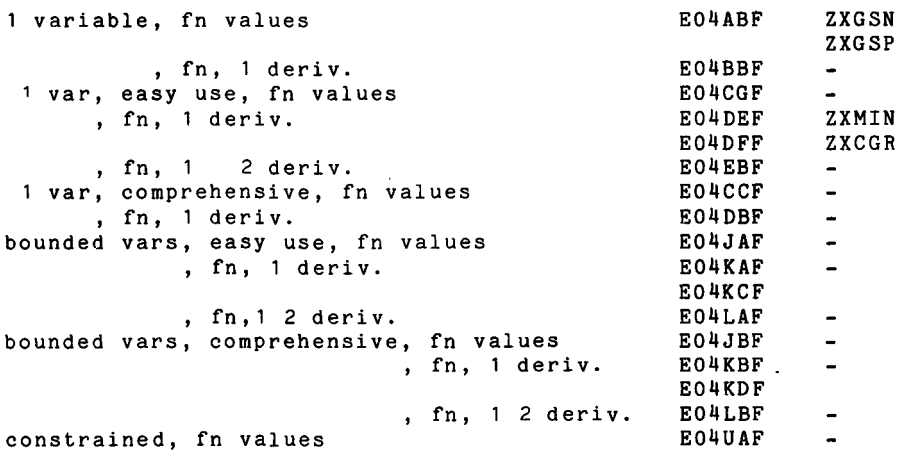

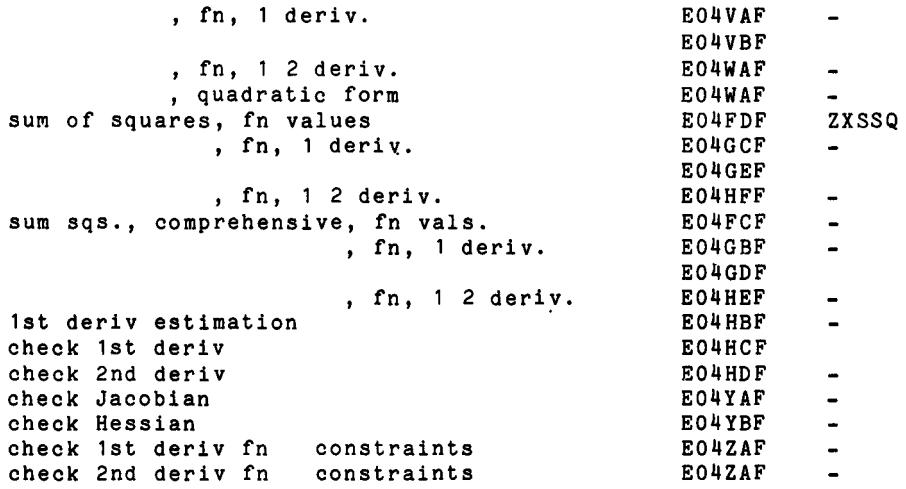

# F01 MATRIX OPERATIONS, INCLUDING INVERSION

 $\bar{1}$ 

 $\hat{\mathbf{r}}$  $\bar{t}$ 

 $\begin{array}{c} \begin{array}{c} \begin{array}{c} \begin{array}{c} \end{array} \\ \begin{array}{c} \end{array} \\ \begin{array}{c} \end{array} \end{array} \end{array}$ 

 $\overline{\phantom{a}}$ 

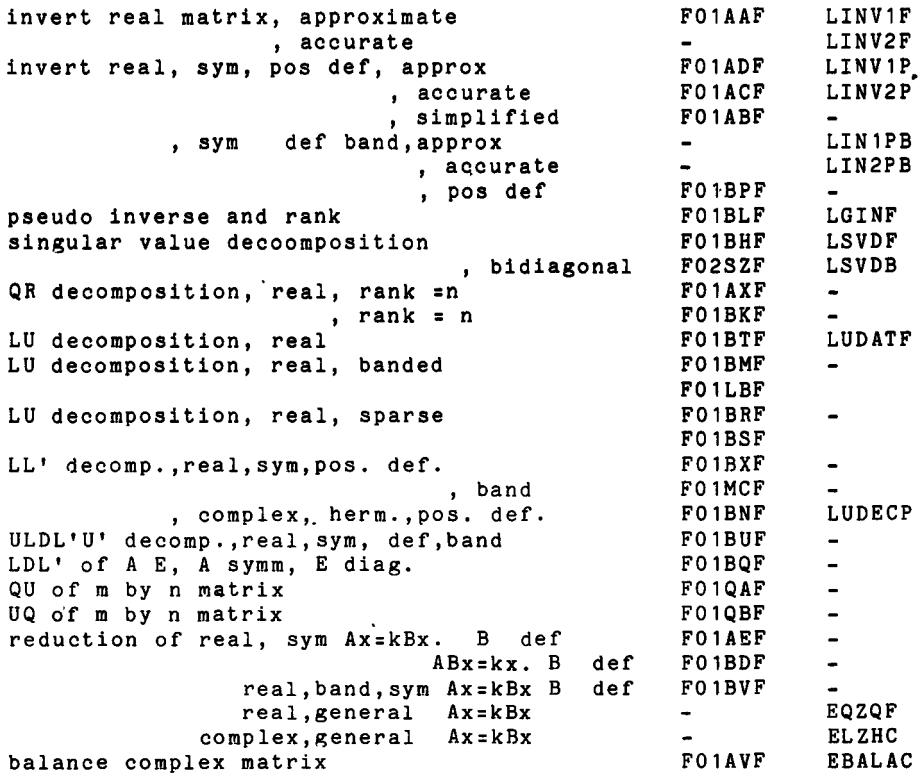

- 37 -

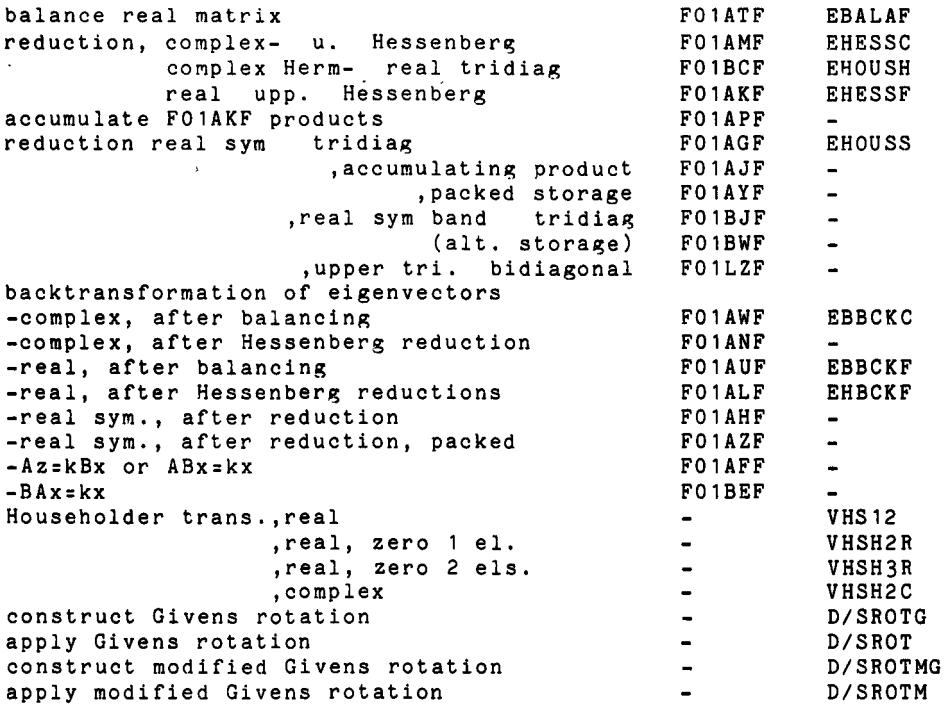

 $\hat{\boldsymbol{\theta}}$ 

 $\uparrow$  $\bar{z}$  $\hat{\mathbf{r}}$ 

# FO2 EIGENVALUES AND EIGENVECTORS

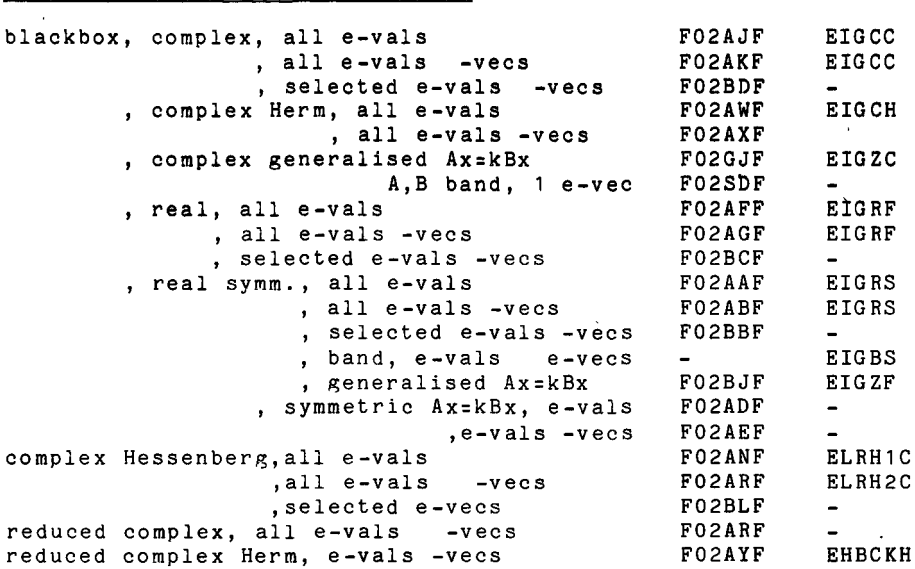

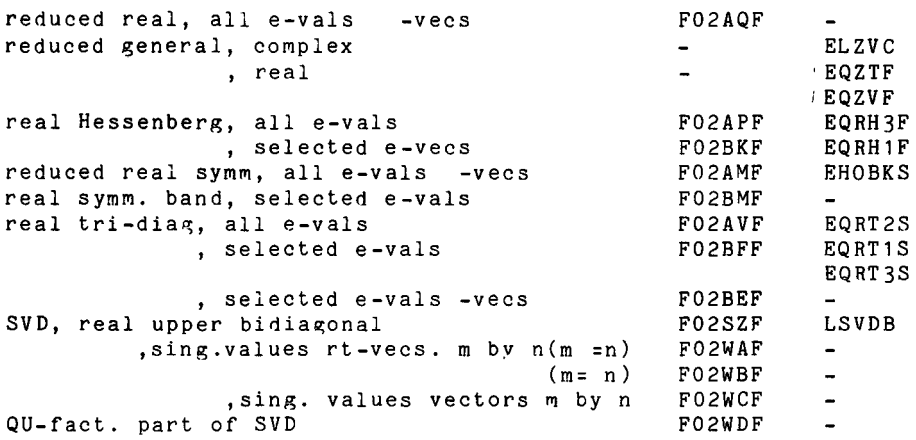

 $\bar{\mathcal{A}}$ 

# F03 DETERMINANTS

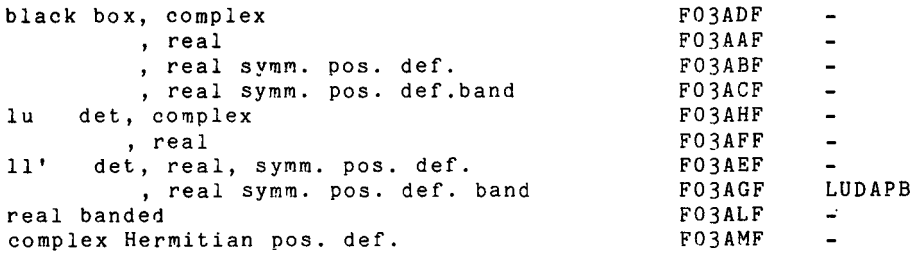

# F04 SIMULTANEOUS LINEAR EQUATIONS

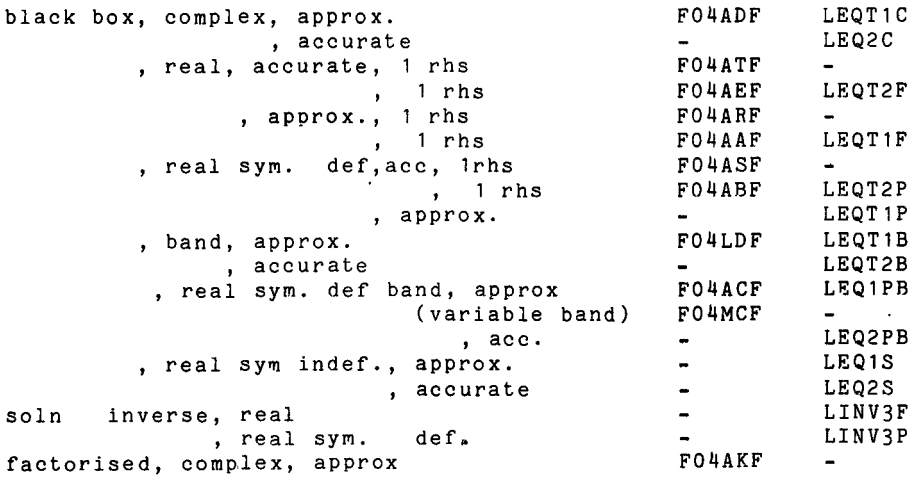

- 39 -

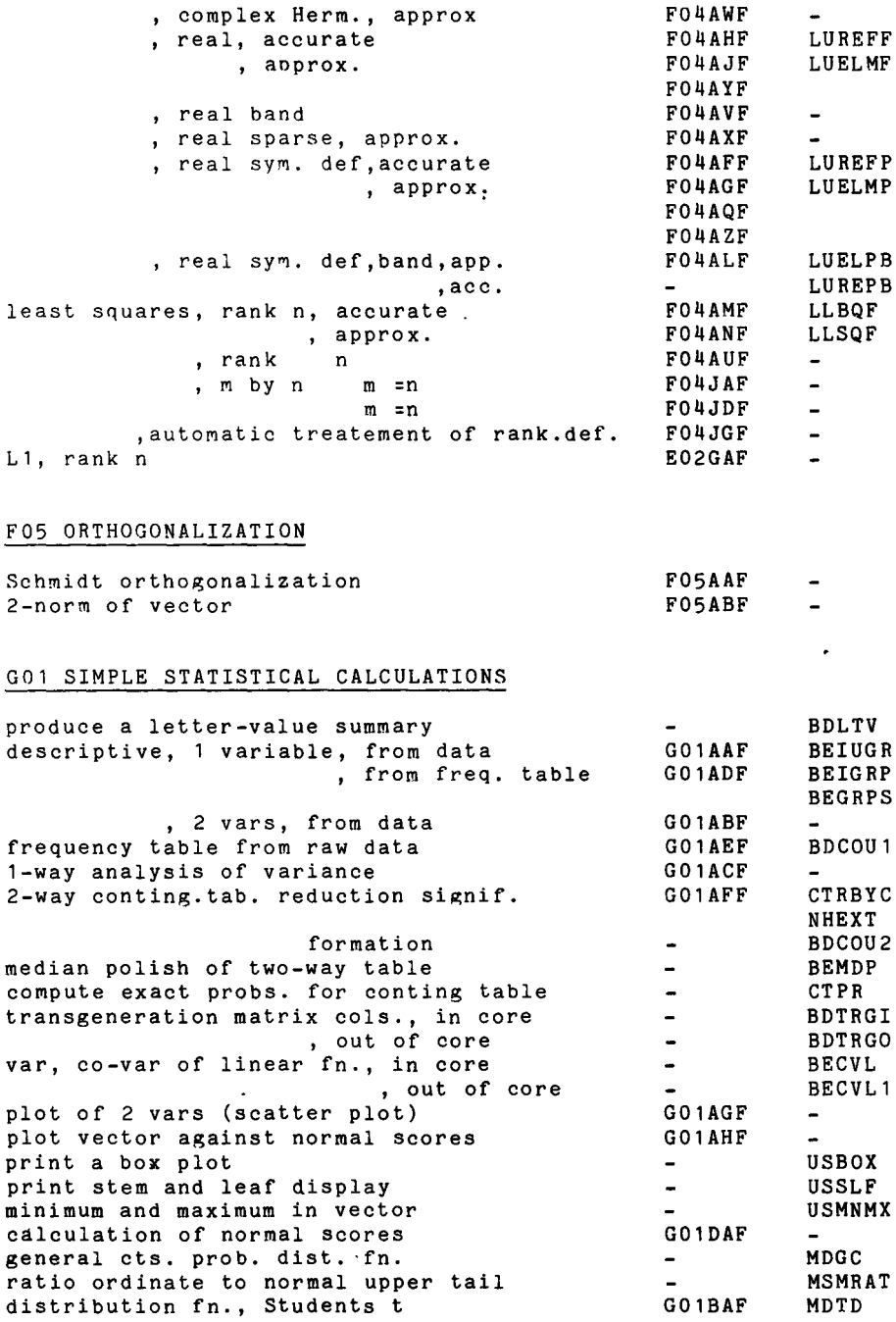

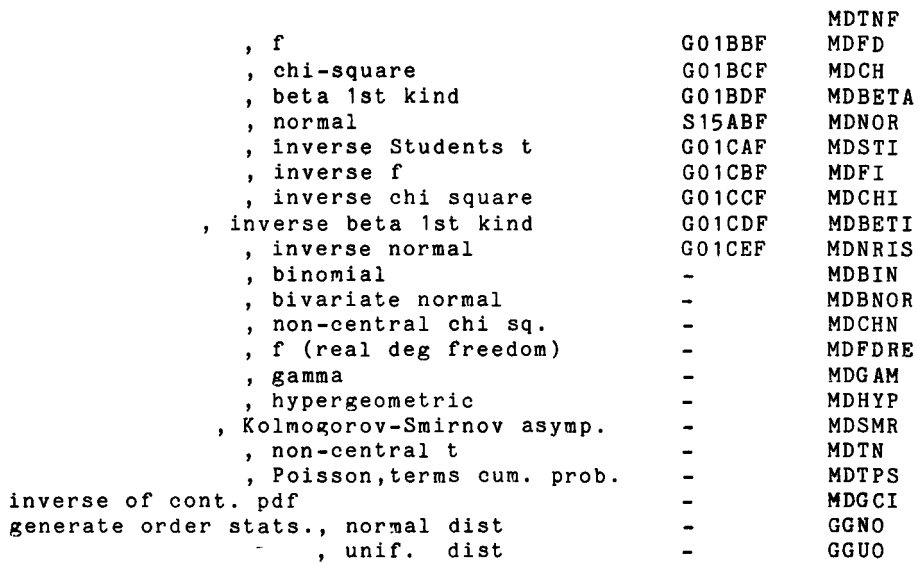

# G02 CORRELATION AND REGRESSION ANALYSIS

Ť.

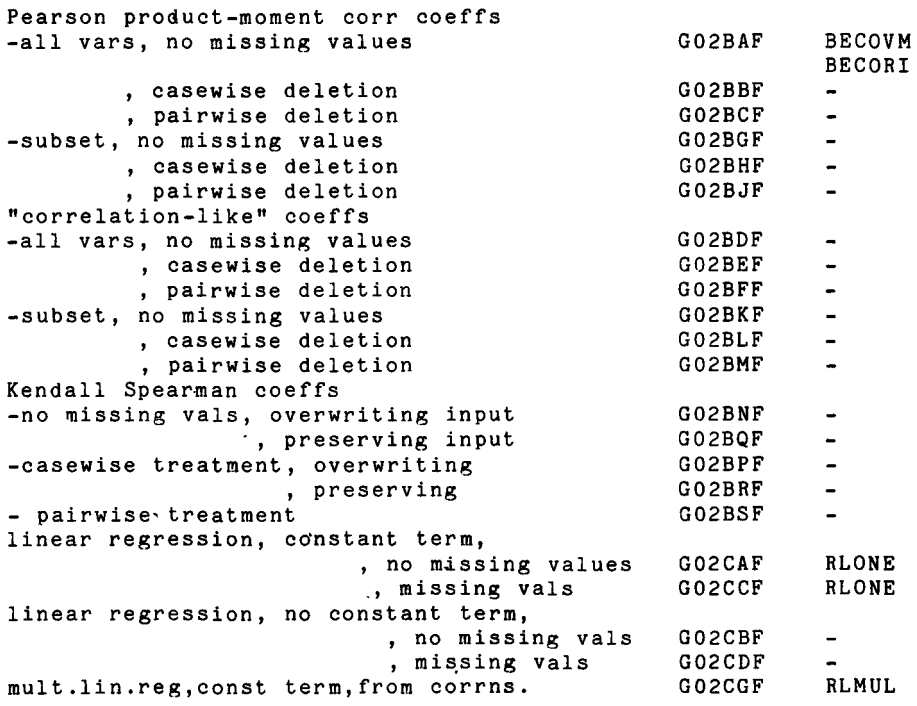

 $- 41 -$ 

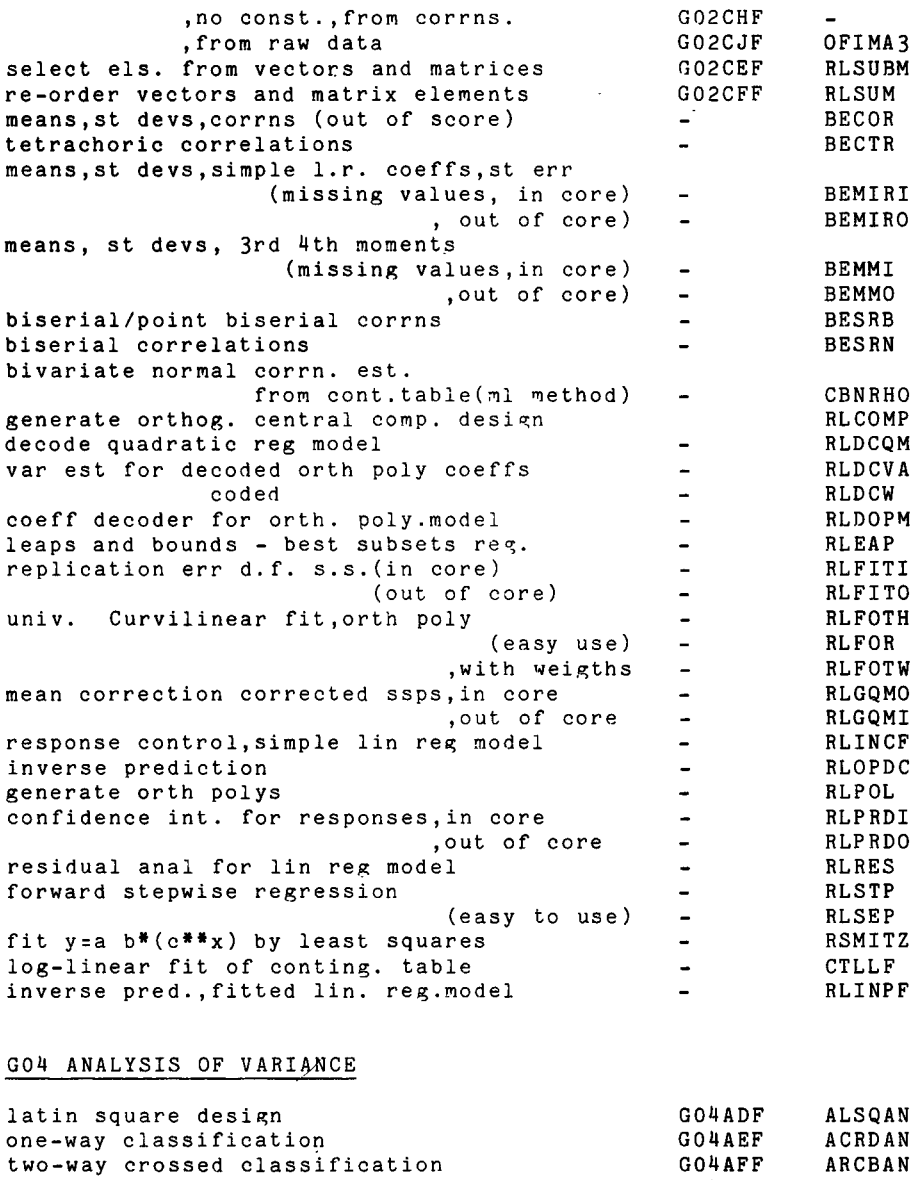

 $\mathcal{A}$ 

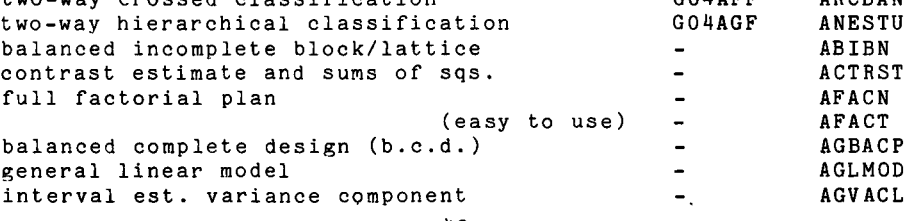

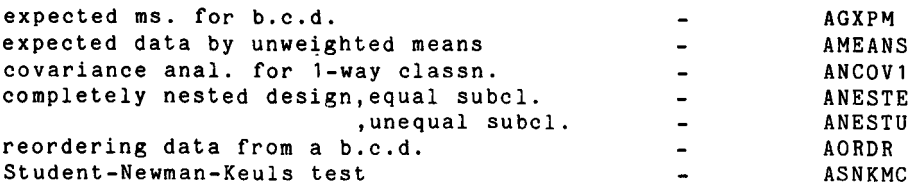

# G05 RANDOM NUMBER GENERATORS

 $\frac{1}{4}$ 

 $\bullet$ 

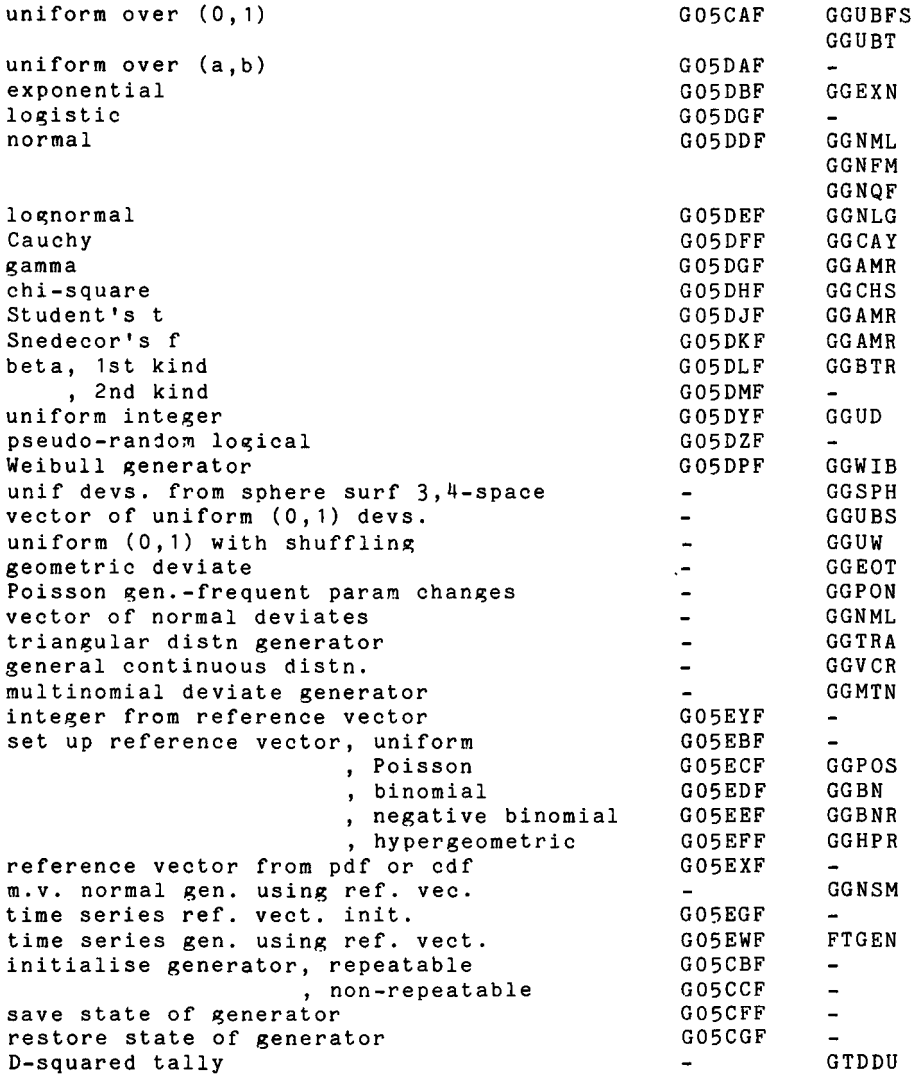

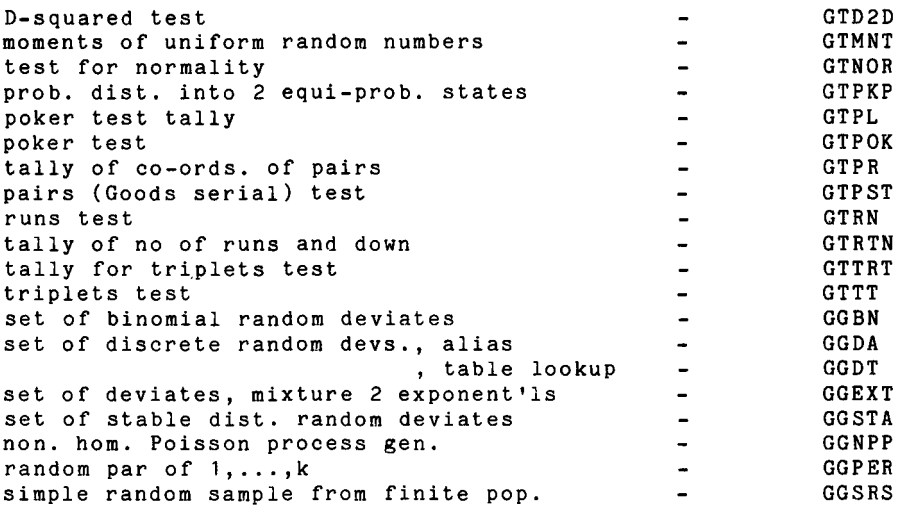

 $\ddot{\phantom{a}}$ 

#### G08 NONPARAMETRIC STATISTICS

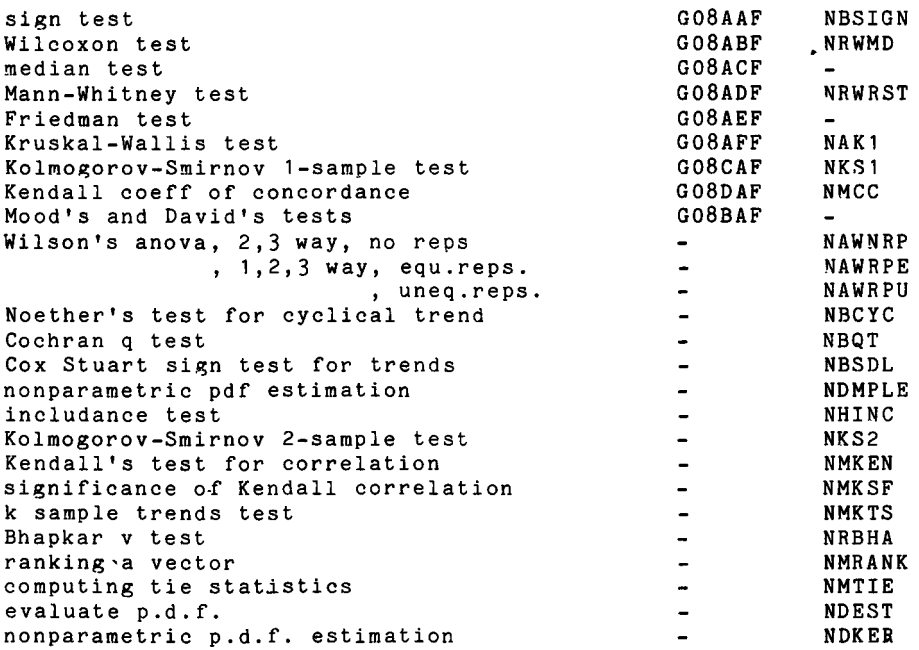

# G09 PARAMETER ESTIMATION

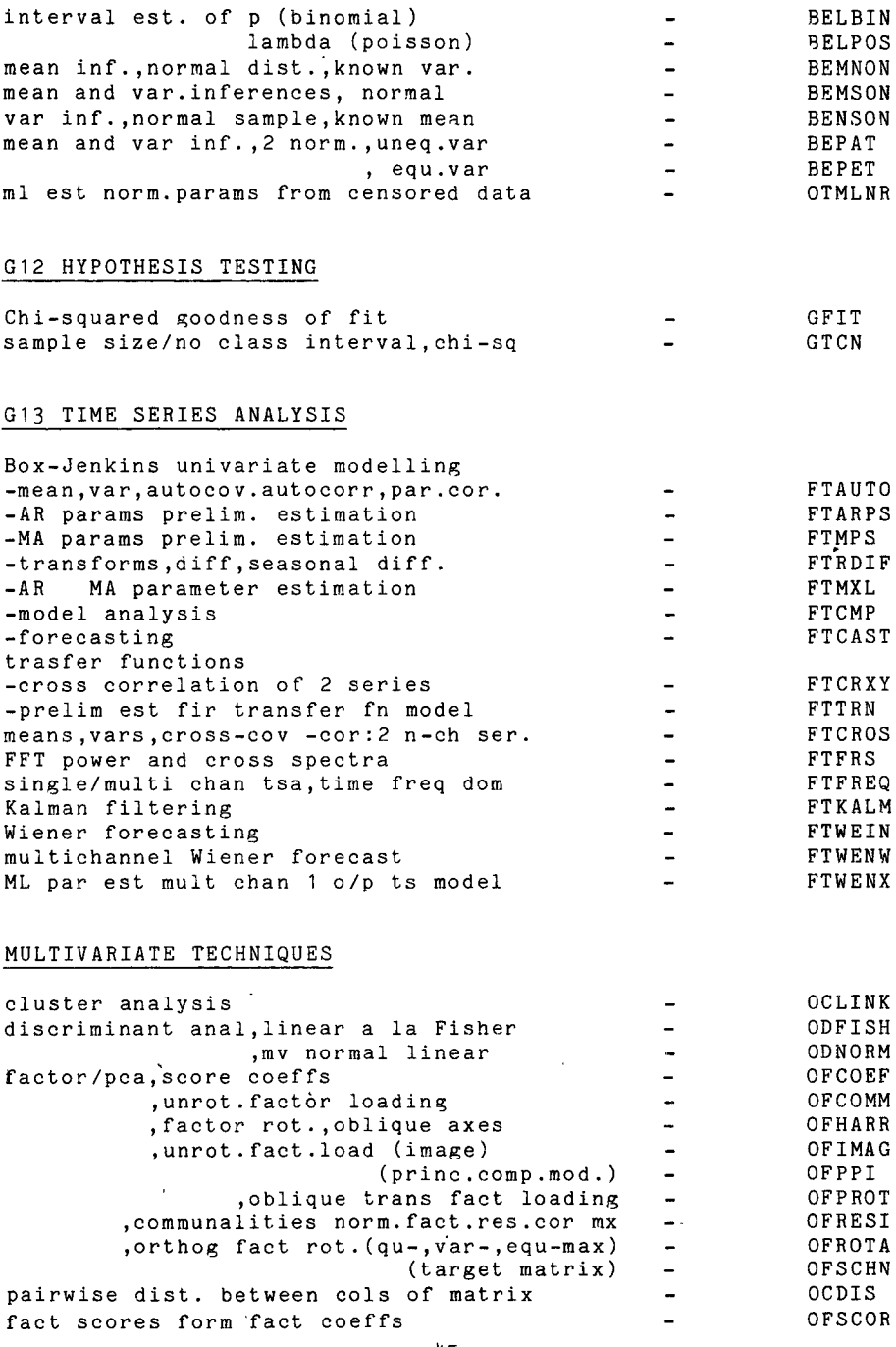

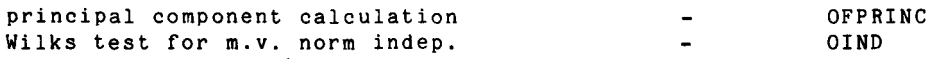

# SAMPLING

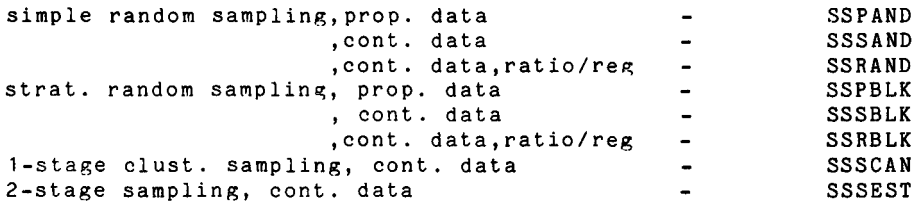

# H OPERATIONS RESEARCH

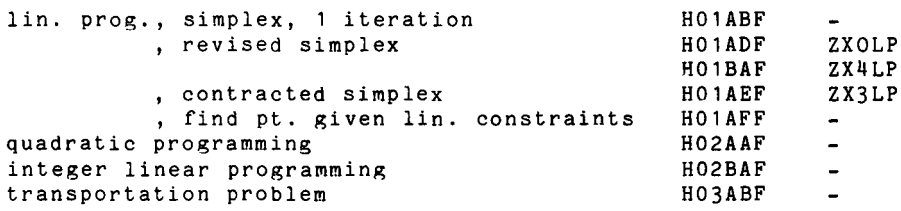

# MO 1 SORTING

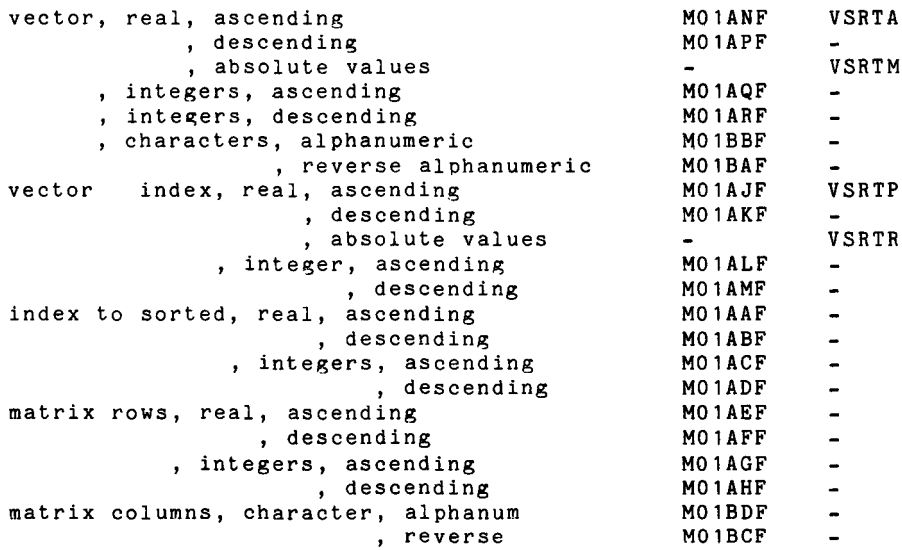

value of error indication

P01AAF

# S APPROXIMATIONS OF SPECIAL FUNCTIONS

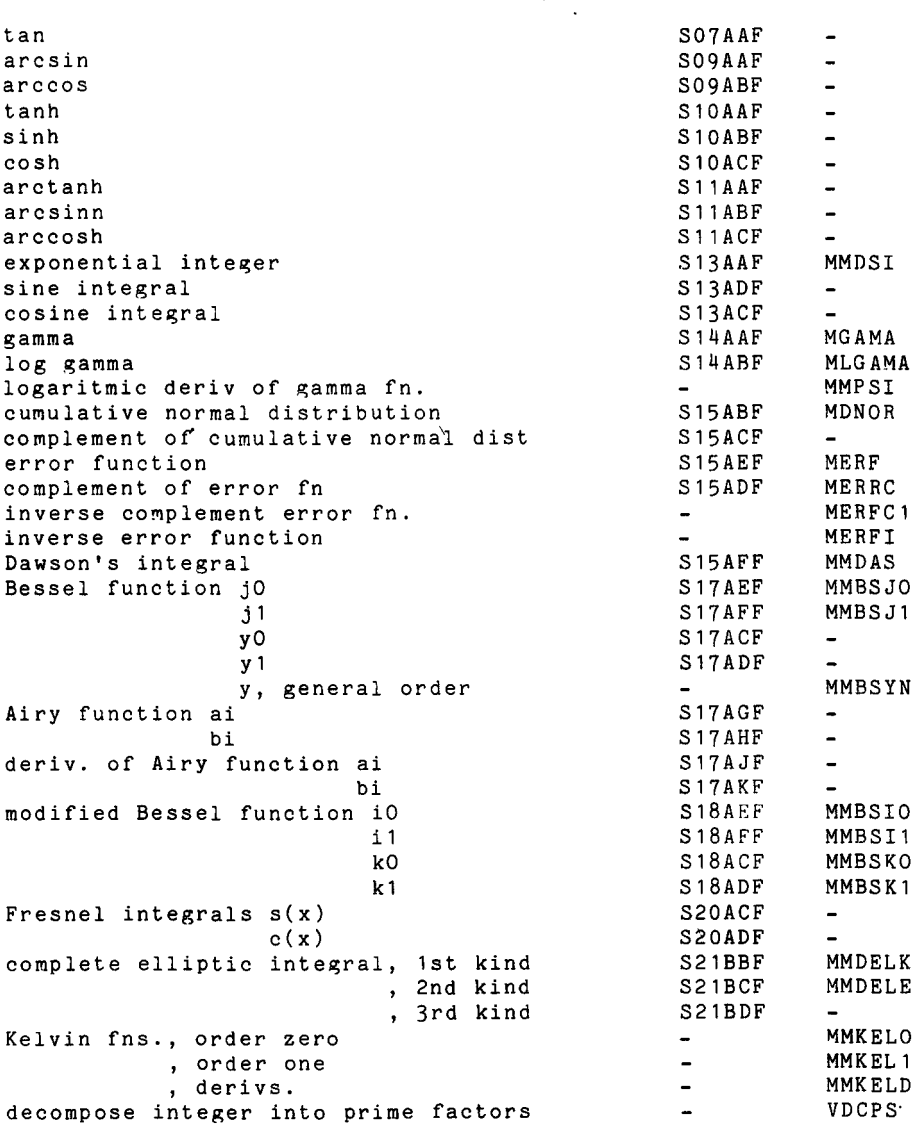

# X01 MATHEMATICAL CONSTANTS

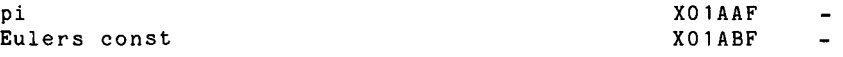

#### X02 MACHINE CONSTANTS

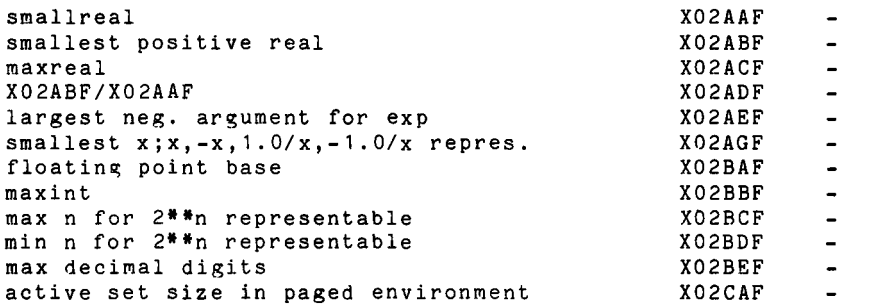

# X03 VECTOR/MATRIX ARITHMETIC

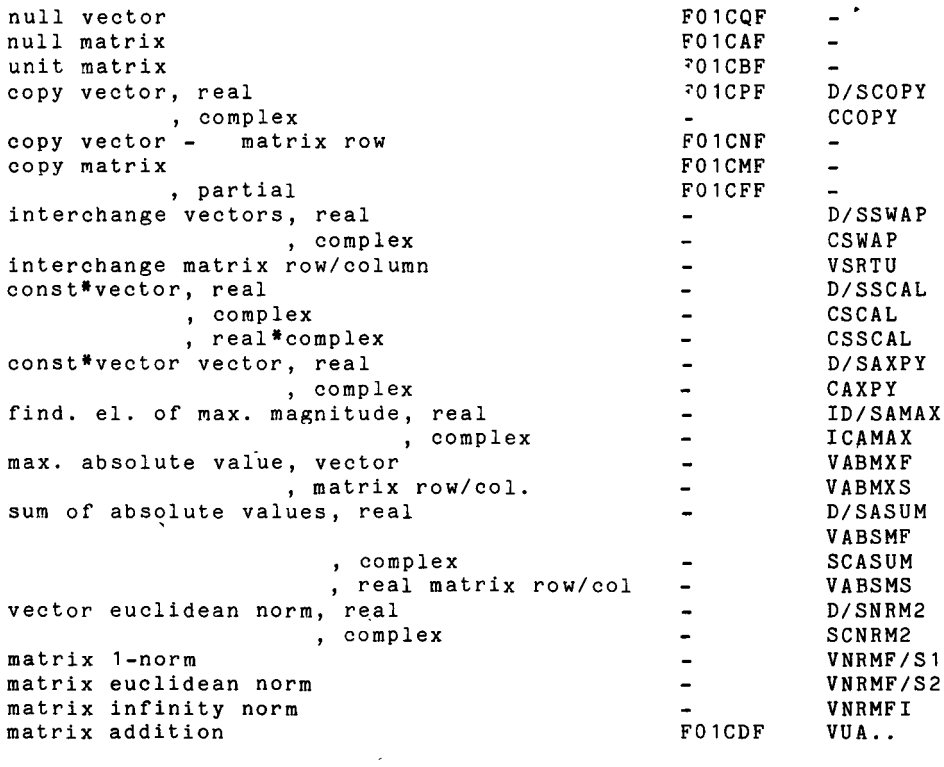

 $\ddot{\phantom{a}}$ 

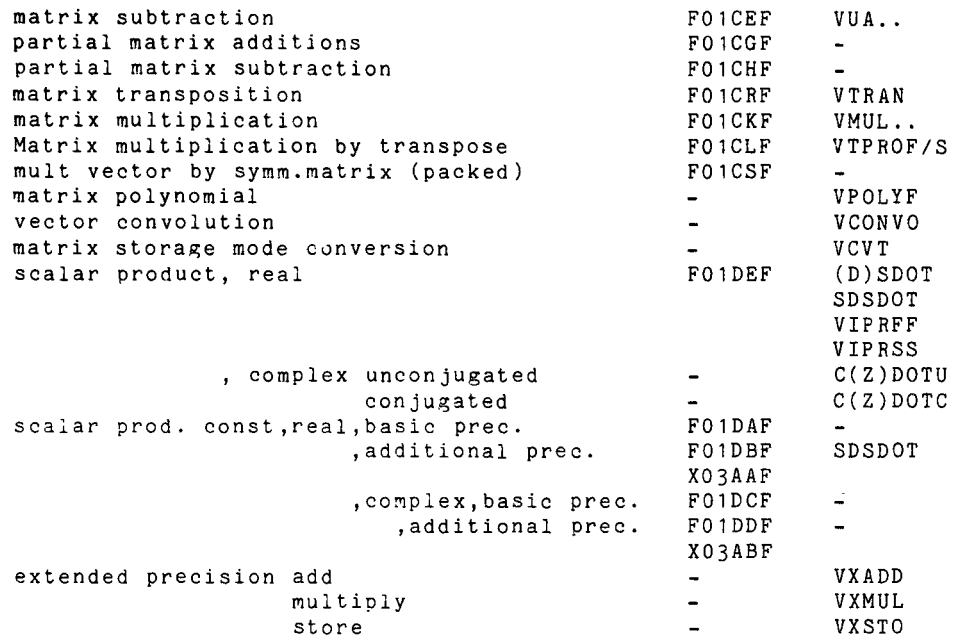

# X04 INPUT/OUTPUT UTILITIES

ţ.

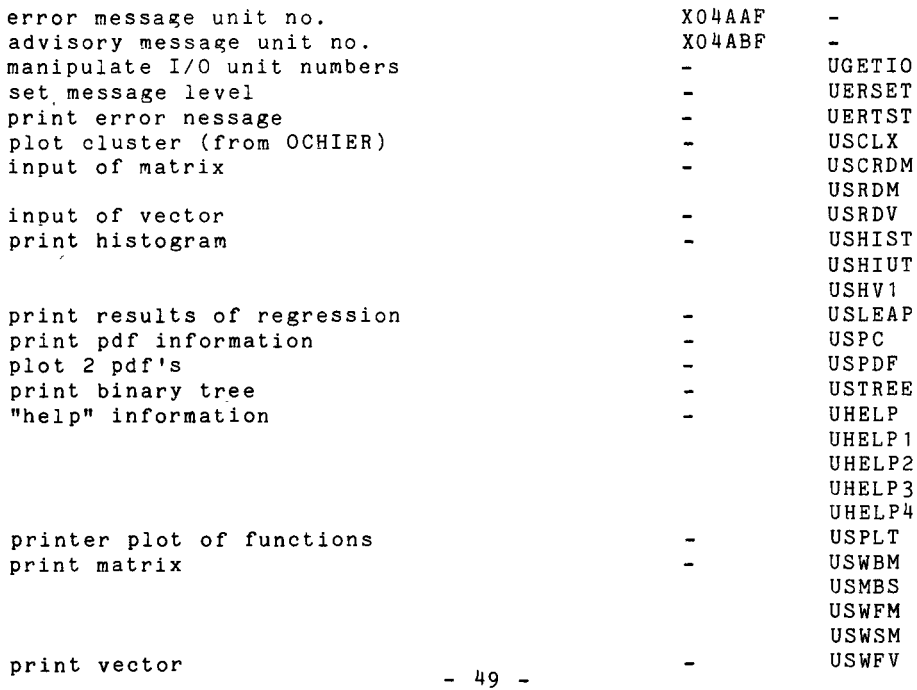

 $\label{eq:2.1} \frac{1}{\sqrt{2}}\left(\frac{1}{\sqrt{2}}\right)^2\left(\frac{1}{\sqrt{2}}\right)^2\left(\frac{1}{\sqrt{2}}\right)^2.$ 

#### **MANUAL REGISTRATION**

If you wish to receive updates for this green book please complete the attached form and send it to:

Computing Support Library

Ms. A. Cambon Building 36 Div. 1 Dept. A JRC Euratom 21020 Ispra Italy

I wish to receive future updates for "Using the IMSL & NAG Libraries".

> Name .•.................................. Address Signature ..................................

> > $\mathbf{r}$

Ť

#### **COMMENT SHEET**

Please use this sheet to send to us information about errors and omissions you have noticed in this document. Please note<br>any apecific errors found giving page and paragraph found giving reference. If you wish to receive a reply to your comments please give your name and address. Send your completed comment sheets to:

Computing Supoort Library

Ms. A. Cambon Building 36 Div. 1 Dept. A JRC Euratom 21020 Ispra Italy

#### Comment sheet for green book: "Using the IMSL & NAG **Libraries**

From: - Name .............................................. . Address ........................................... . Tele: 

#### Comments

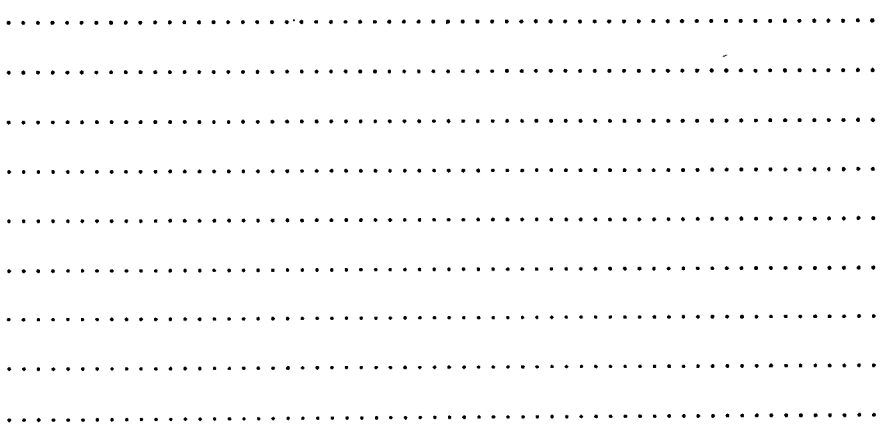

 $\frac{1}{2}$  $\hat{f}$  ,  $\hat{f}$  ,  $\hat{f}$  ,  $\hat{f}$